# **ALGORITMI IN PODATKOVNE STRUKTURE 1**

**Laboratorijske vaje**

**Vrsta in sklad**

### VRSTA

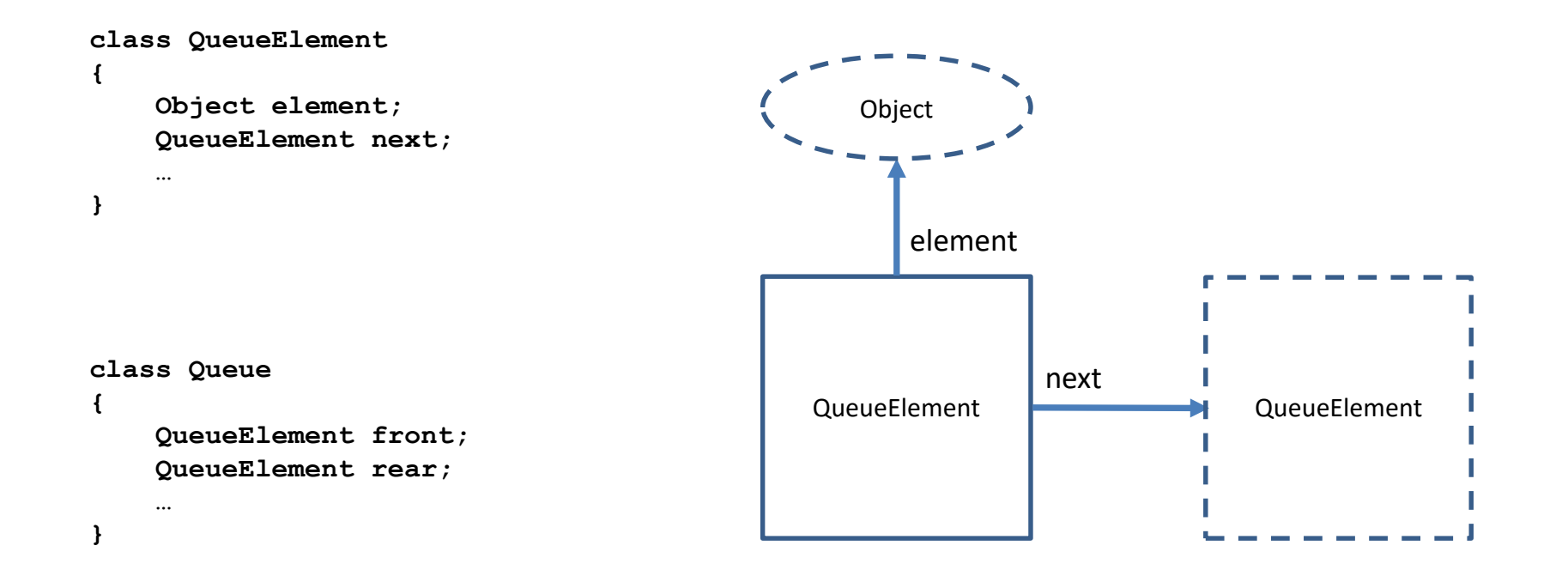

# VRSTA

Osnovne operacije:

- enqueue
- front
- dequeue

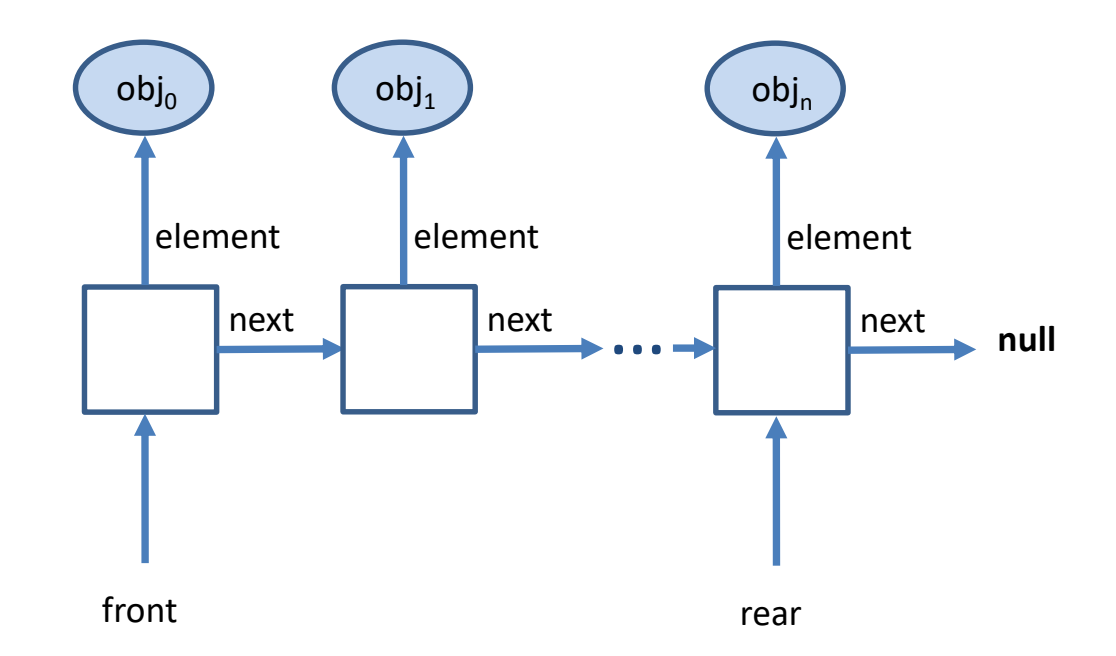

Implementirajte naslednje metode v razredu Queue:

- Object front() vrne začetni element vrste (elementa ne odstrani!)
- void enqueue(Object obj) doda element na konec vrste
- void dequeue() odstrani začetni element vrste

Object front() – vrne začetni element vrste (elementa ne odstrani!)

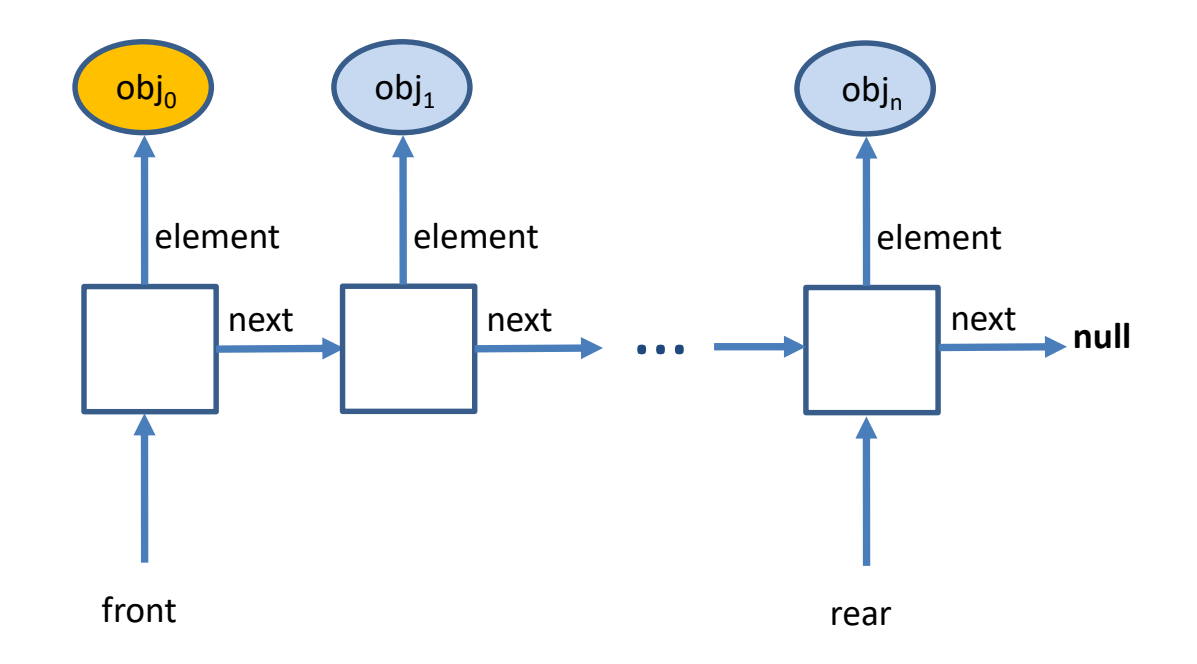

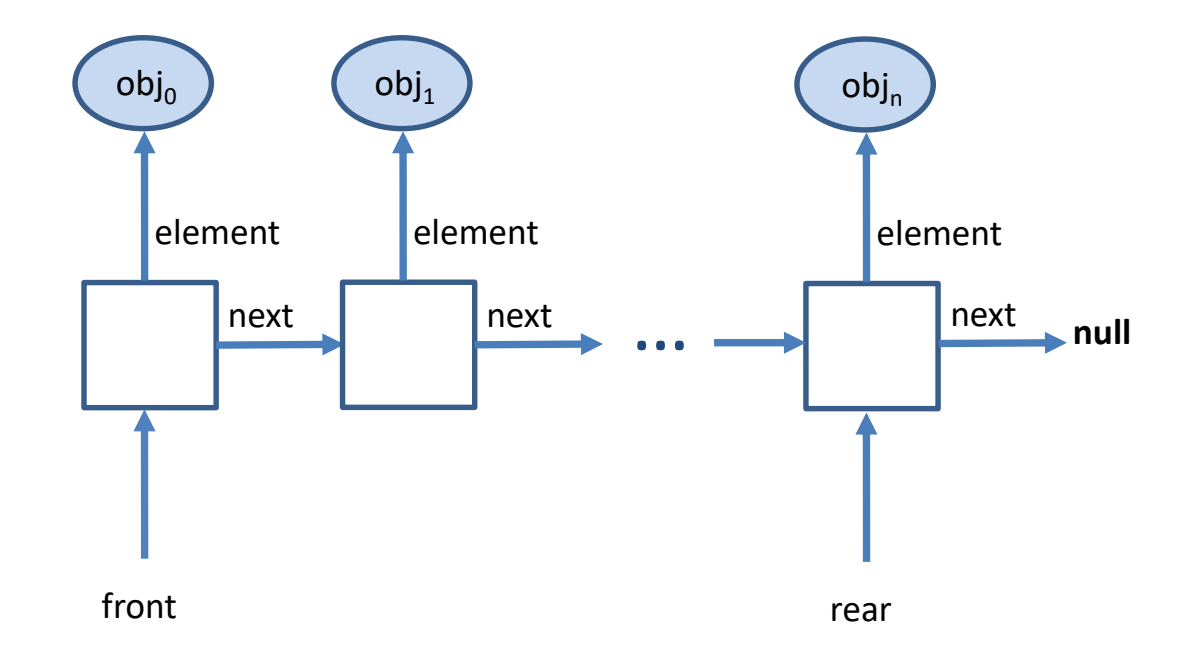

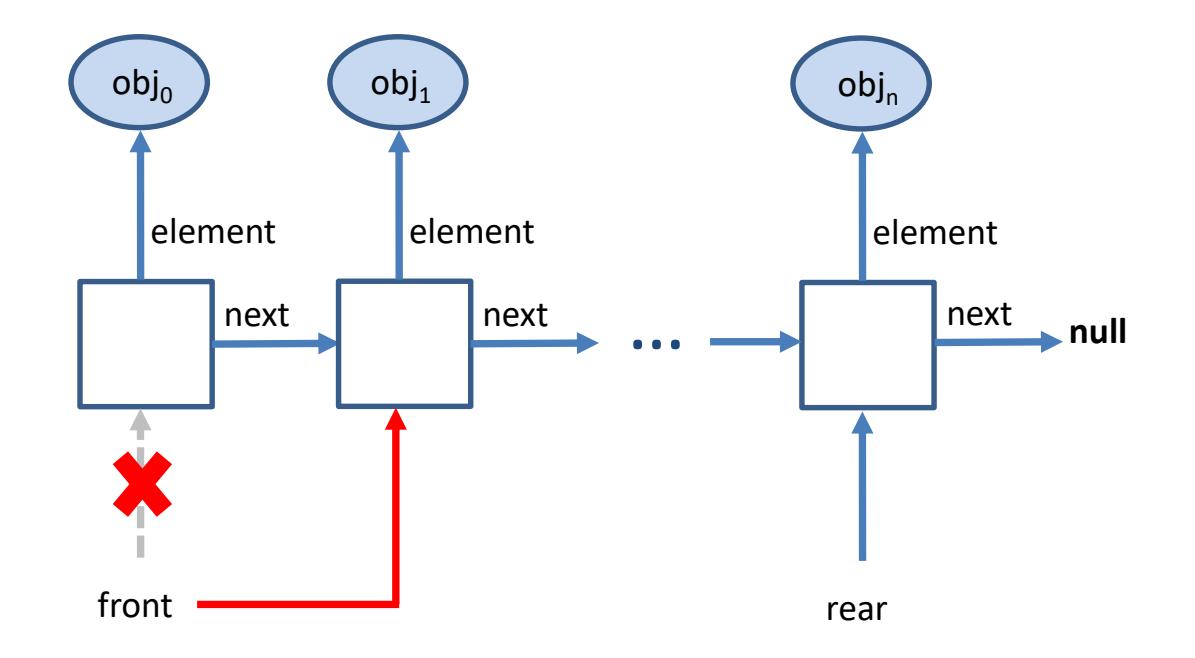

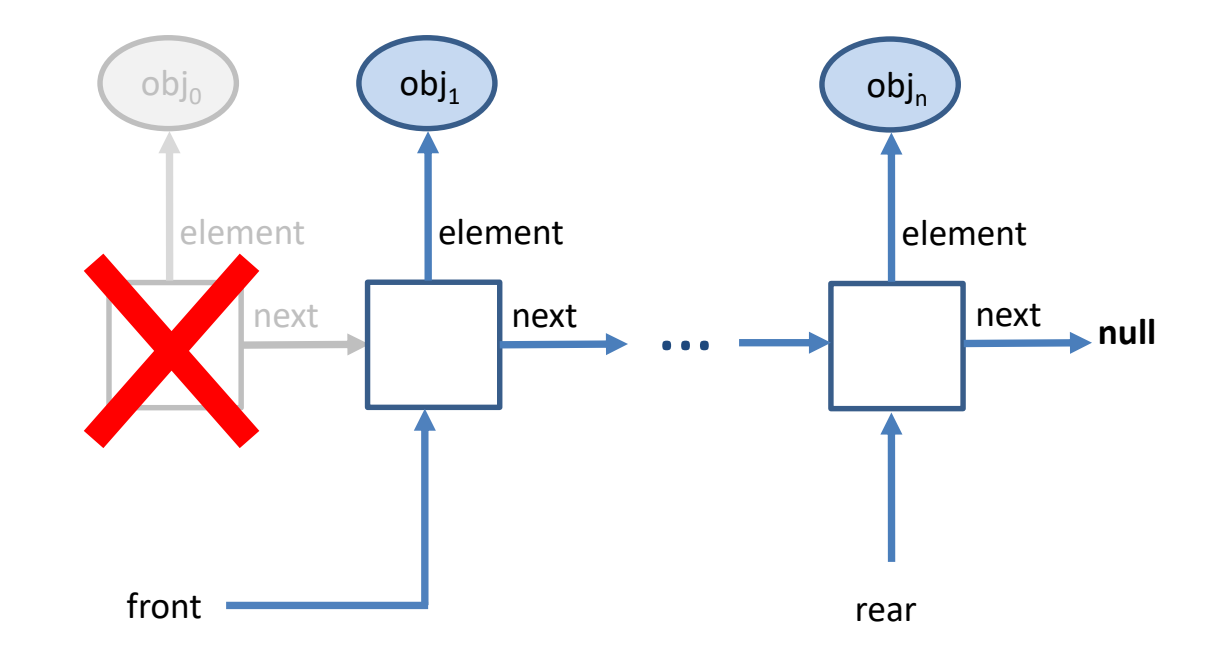

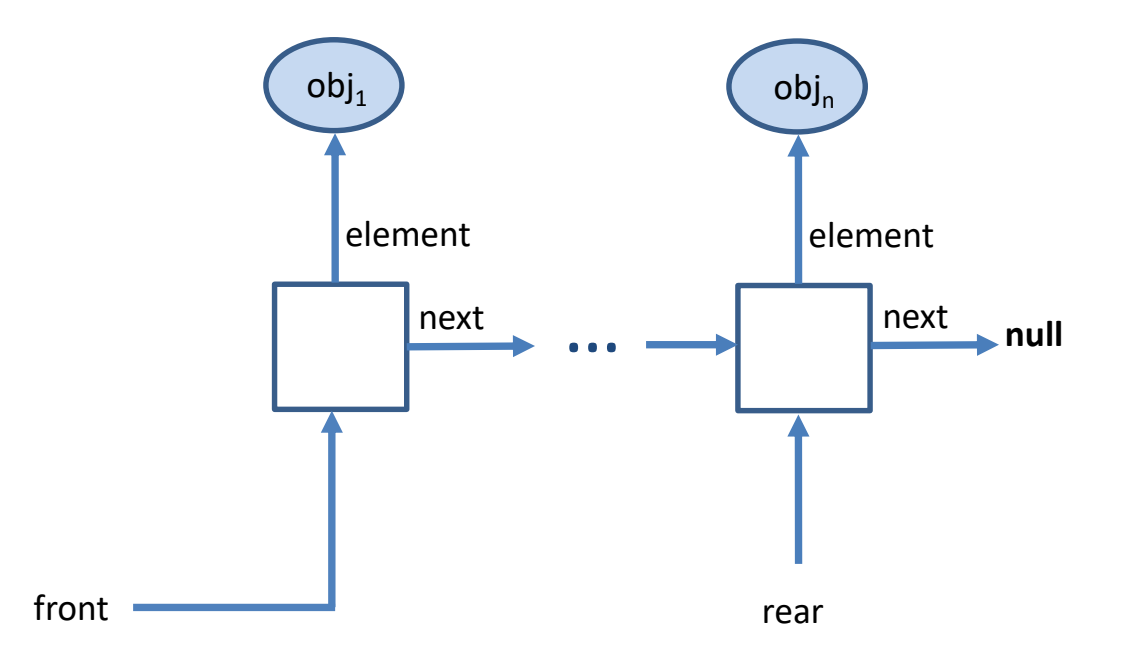

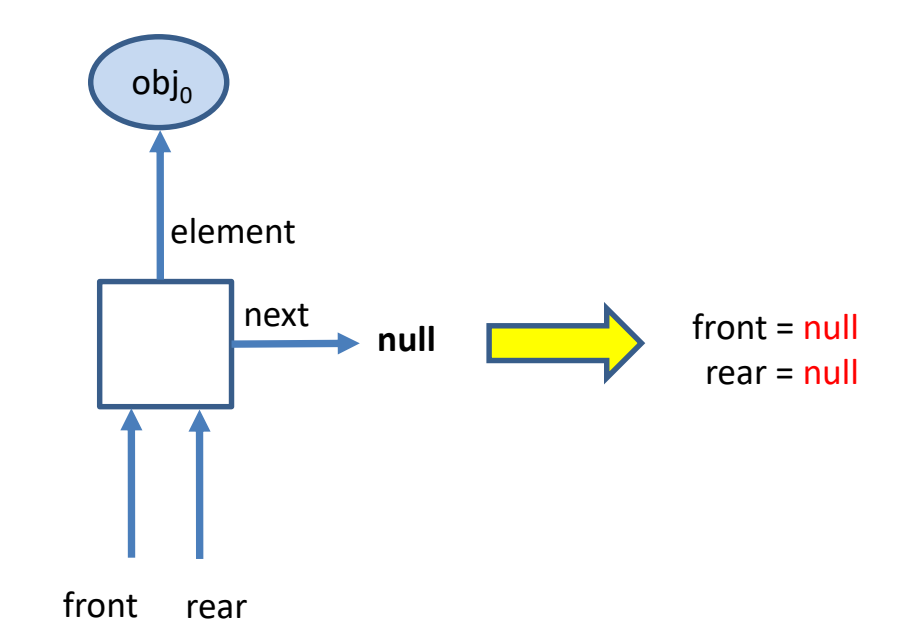

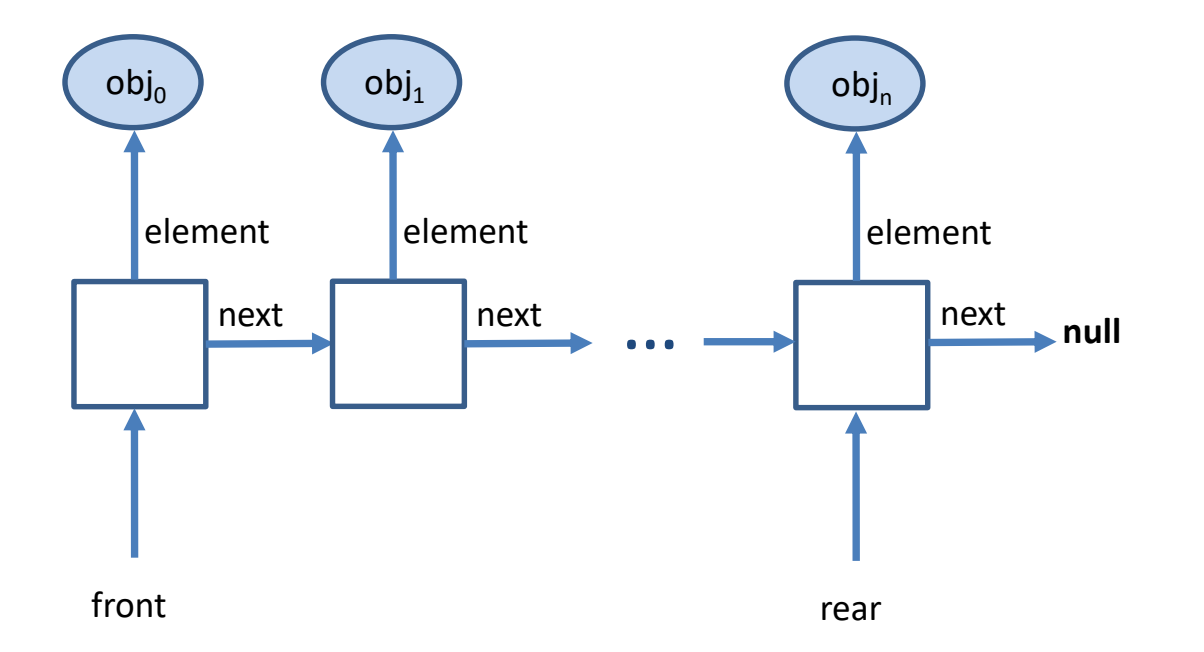

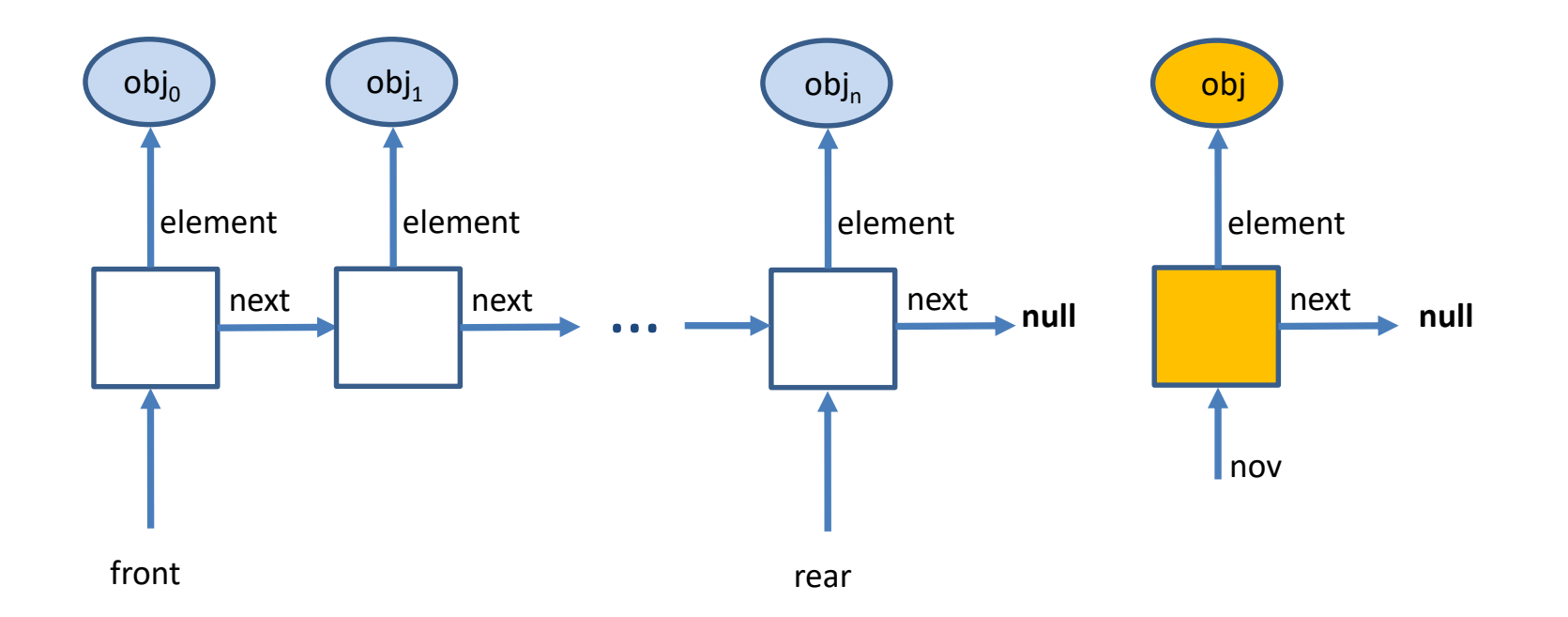

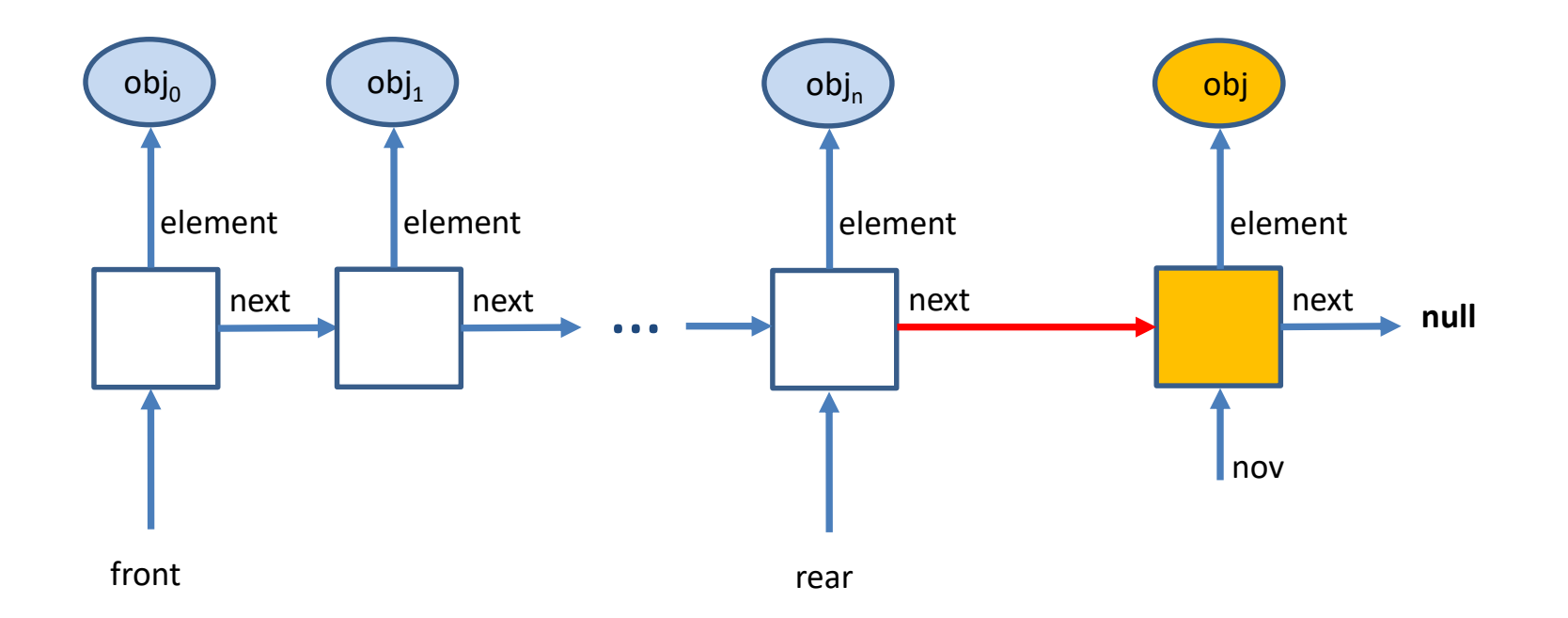

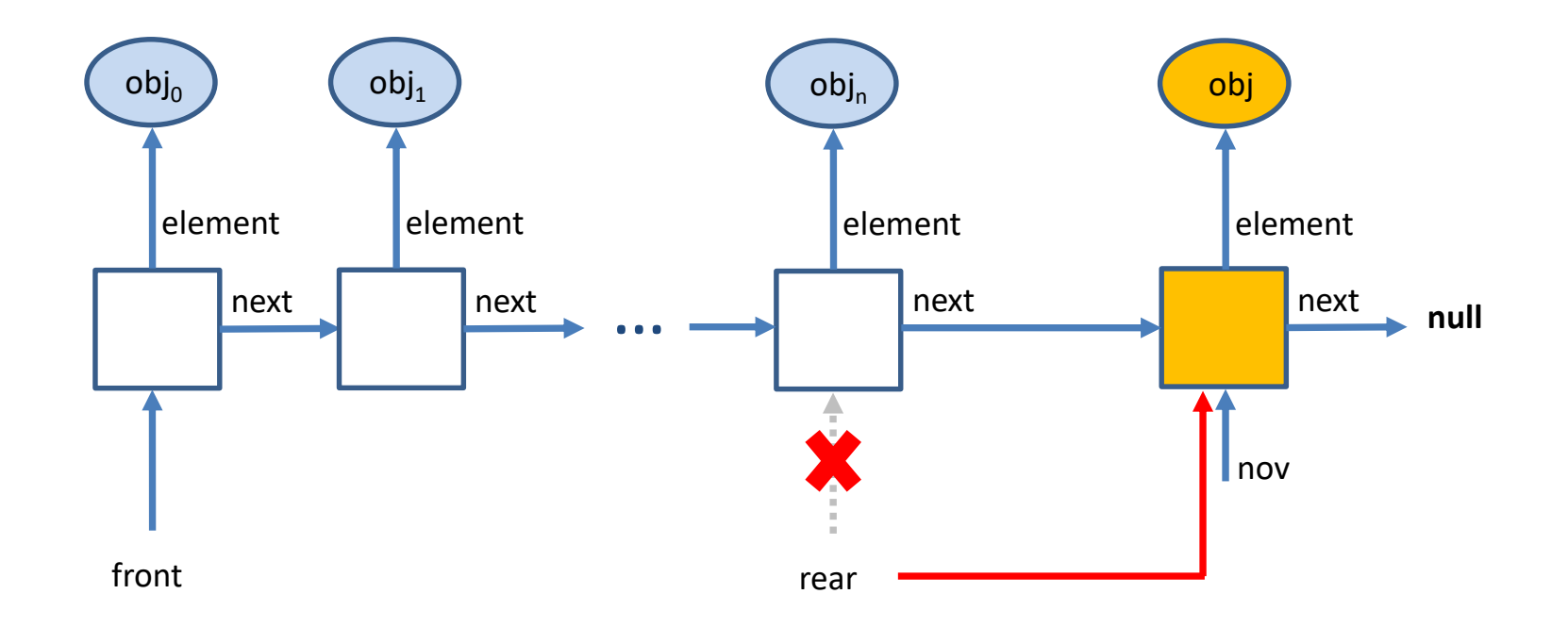

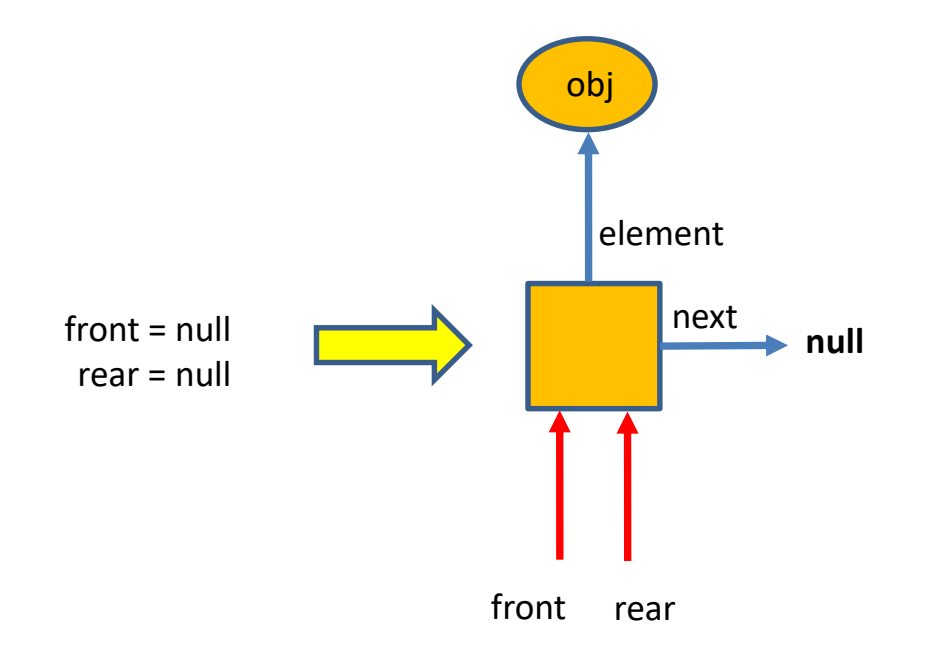

### APLIKACIJA: NAJKRAJŠA POT

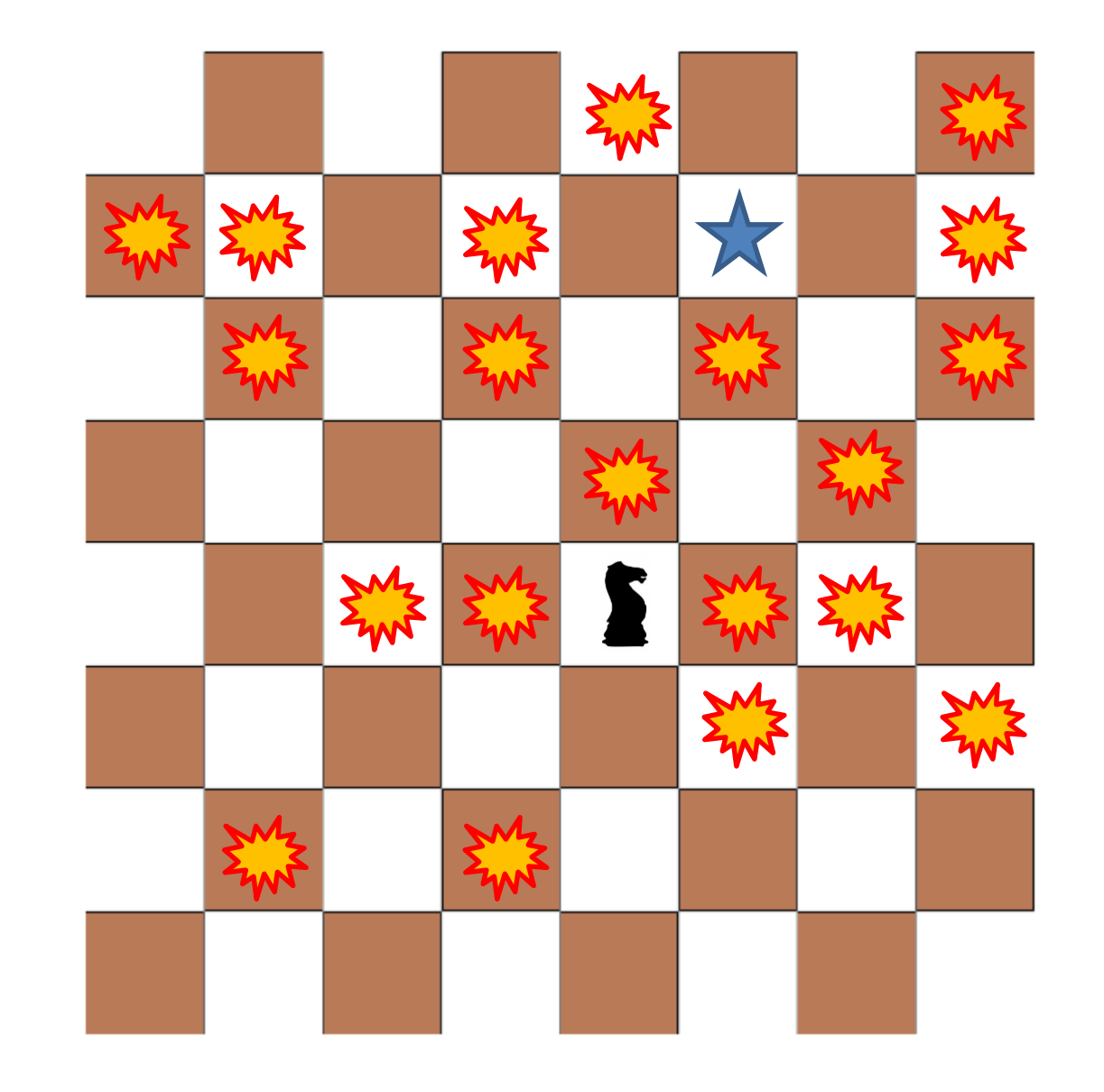

IDEJA: NAJPREJ PREGLEDAMO POLJA, KI SO DOSEGLJIVA Z ENIM SKOKOM…

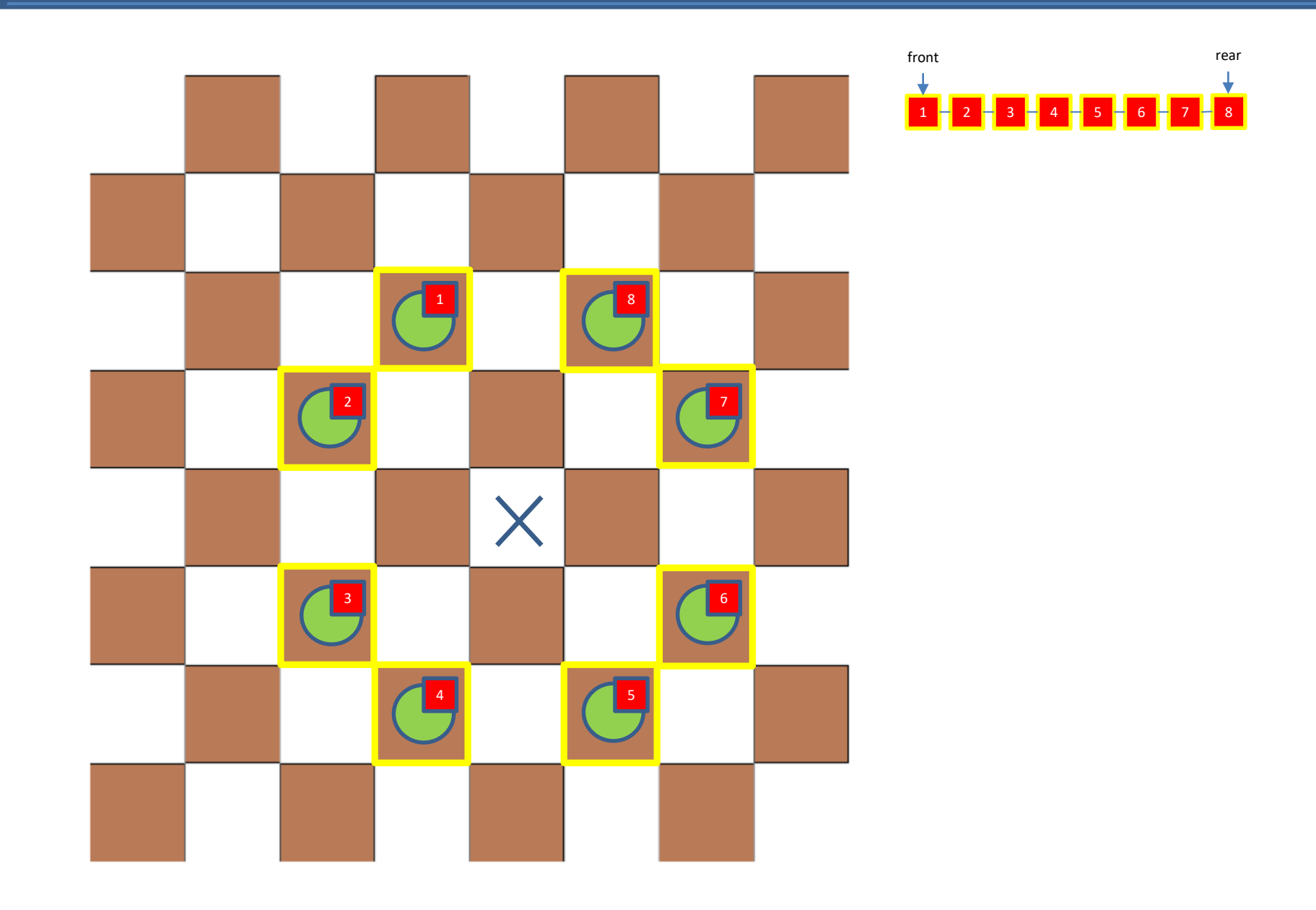

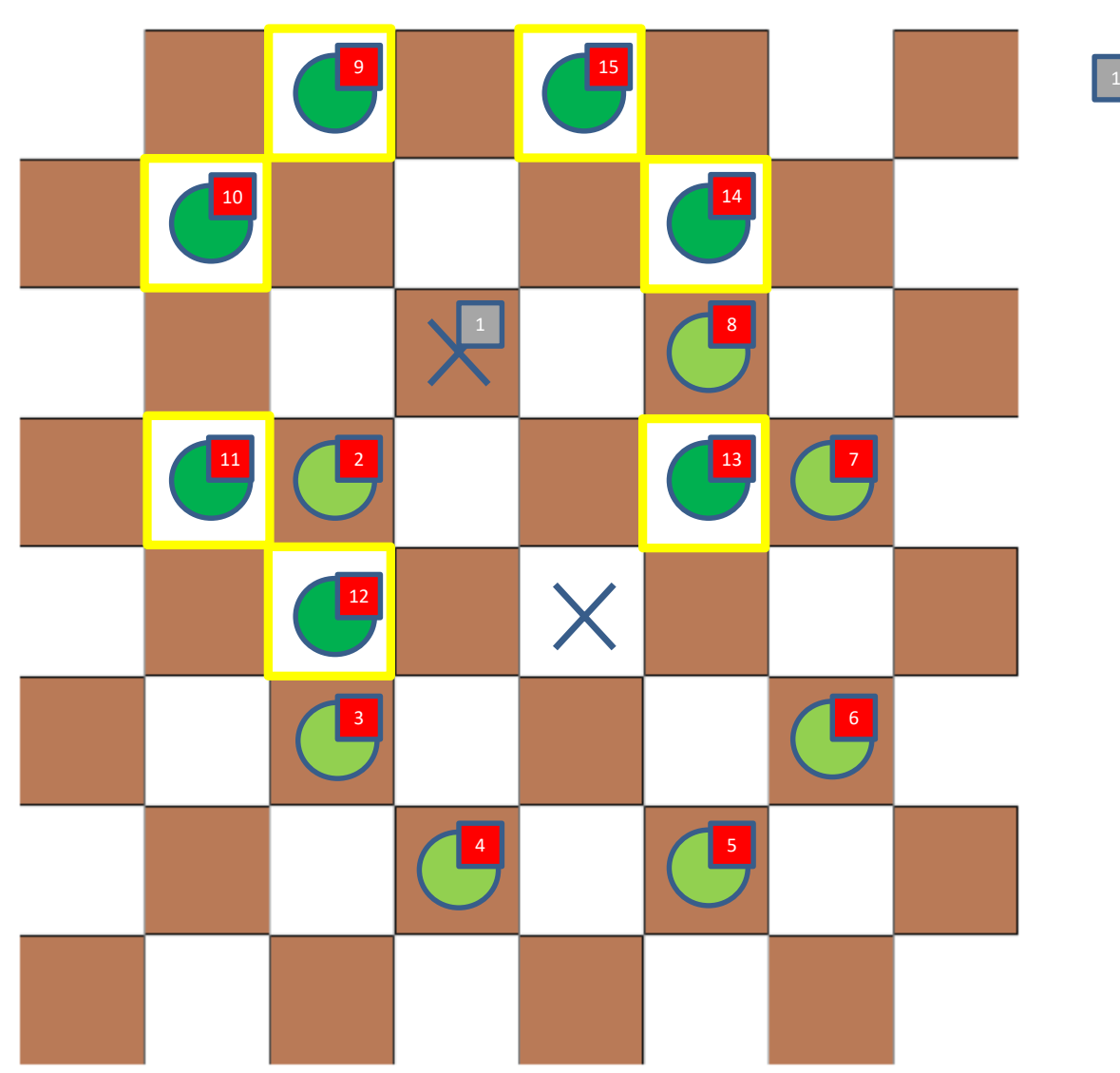

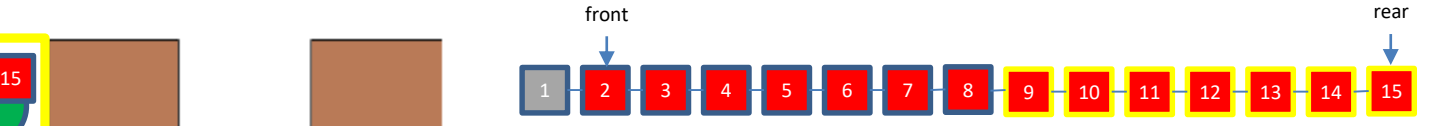

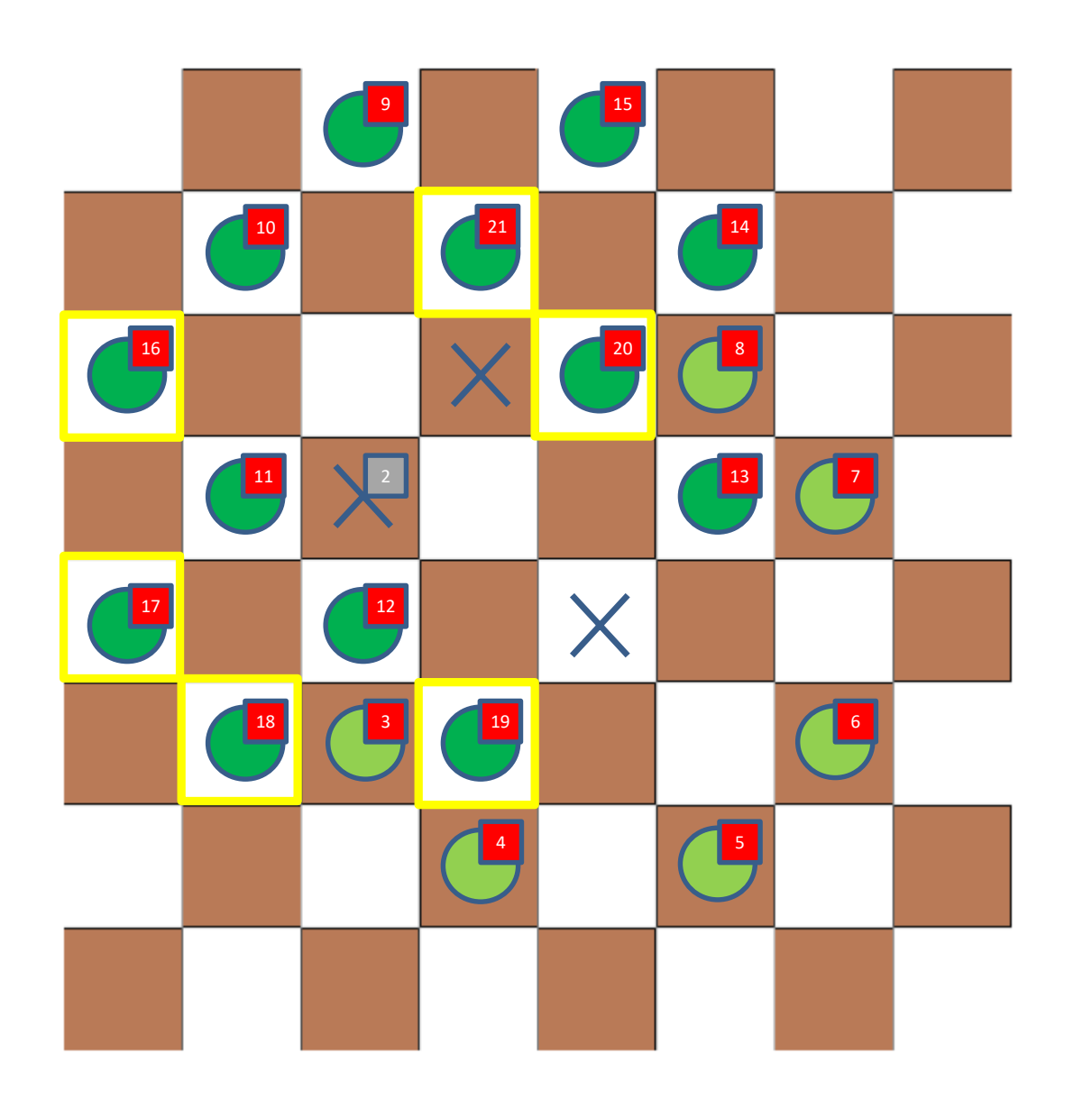

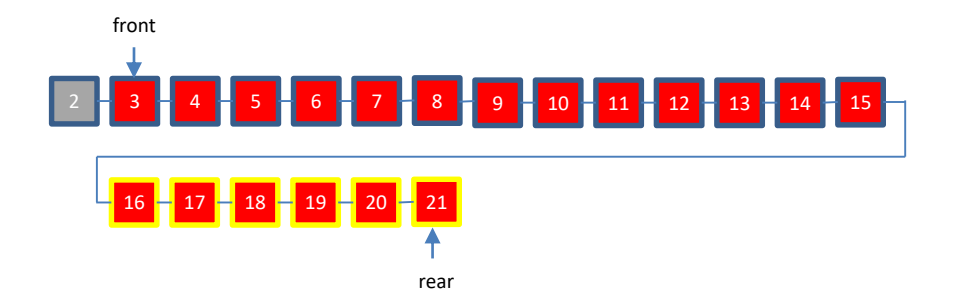

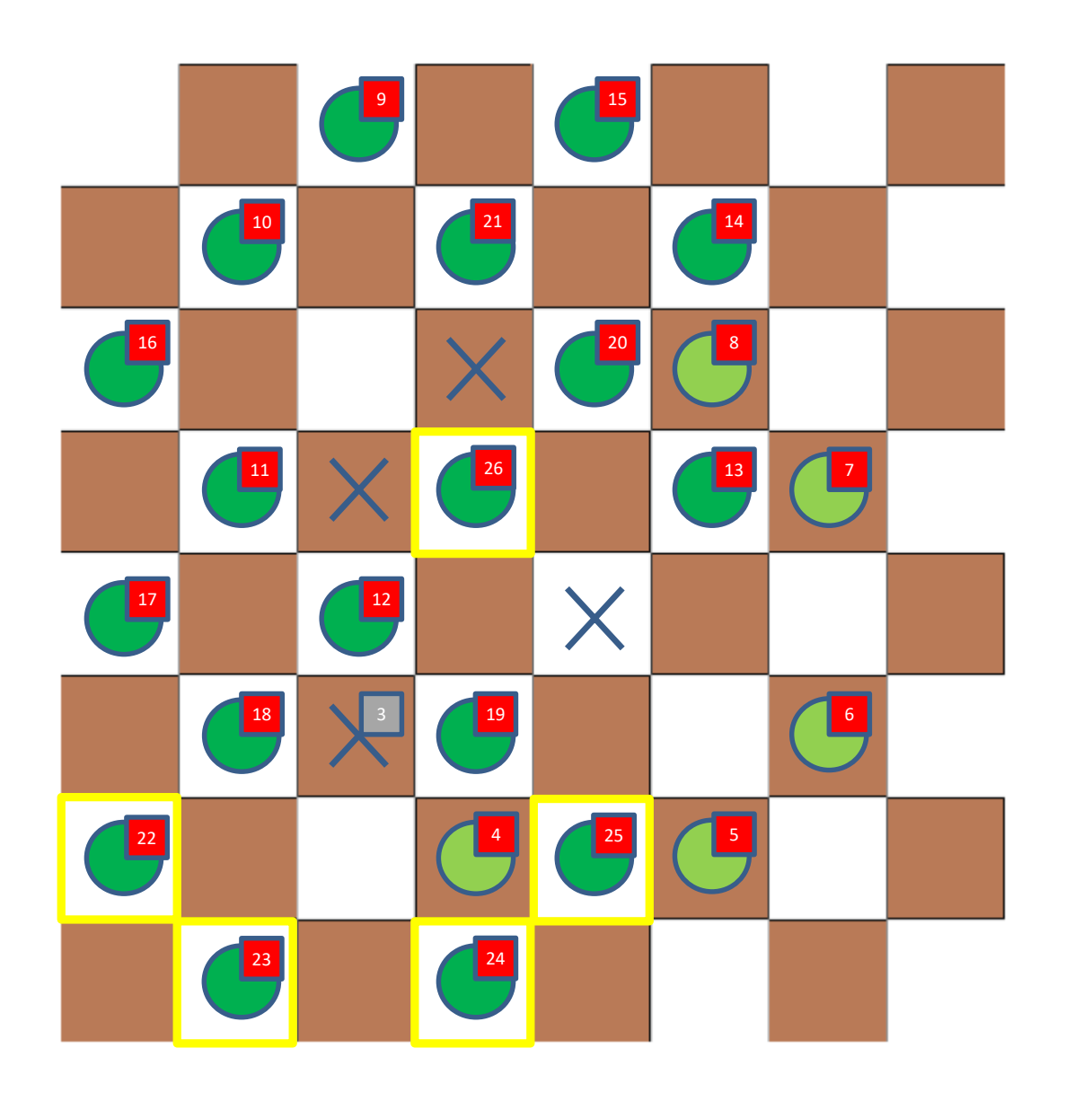

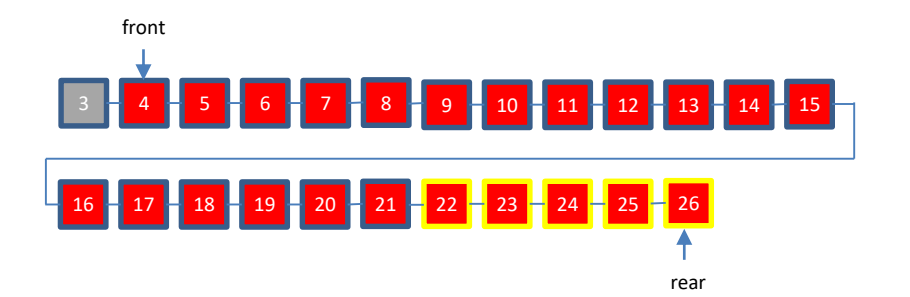

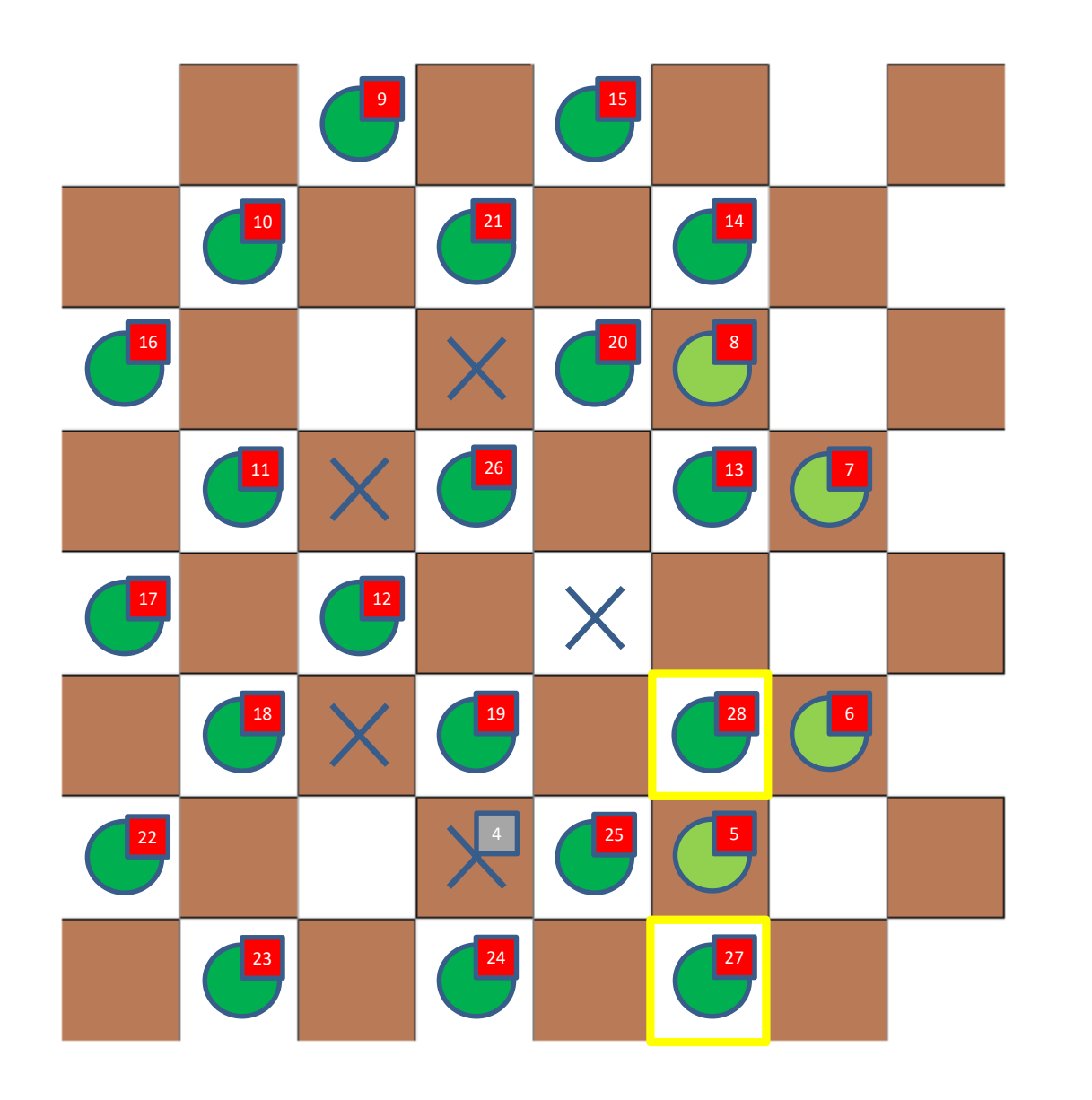

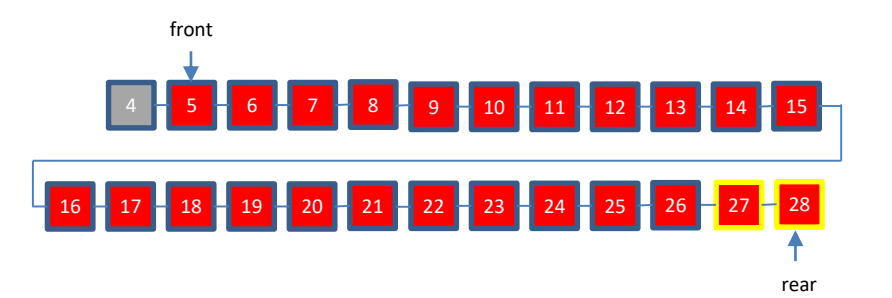

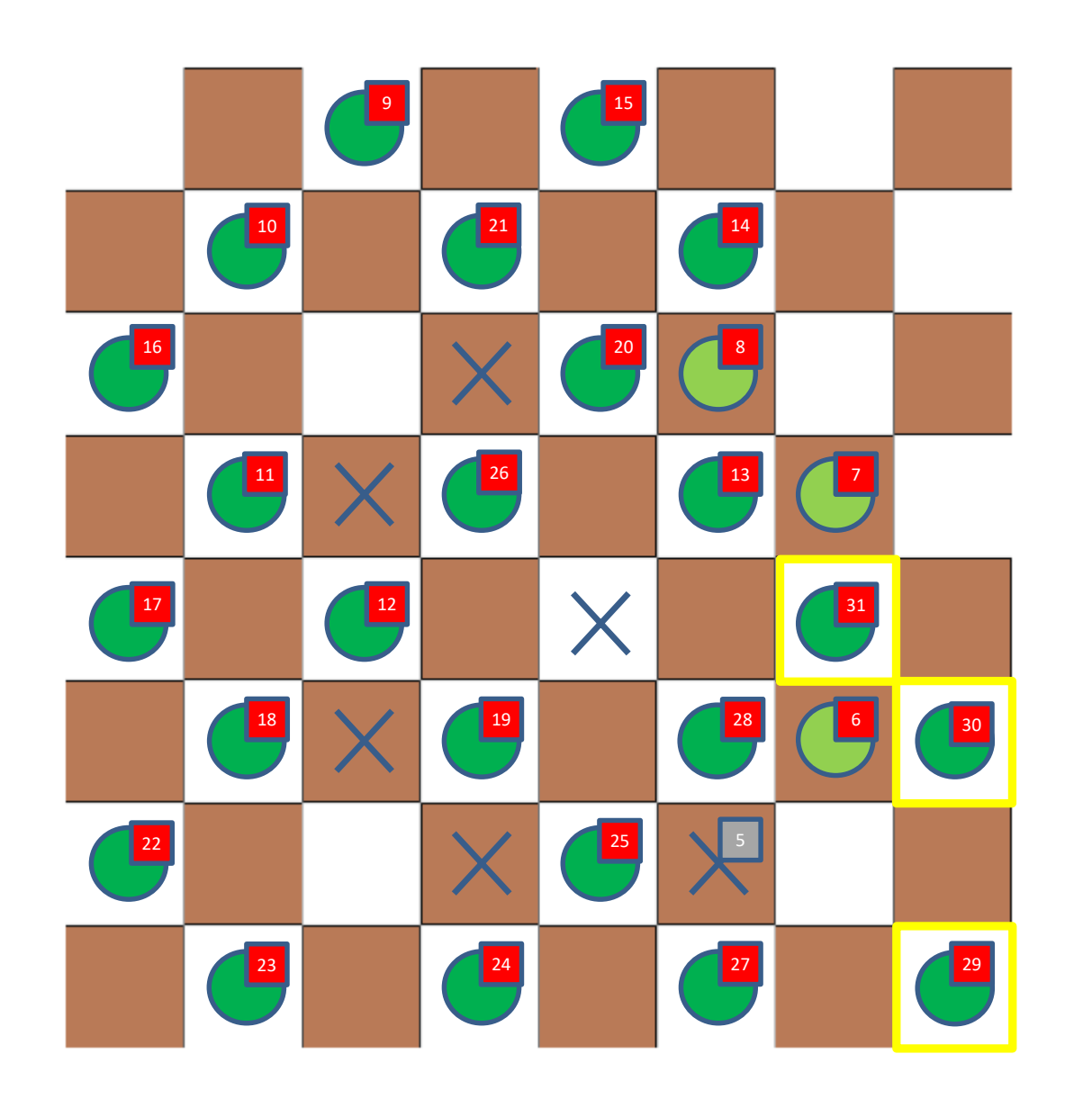

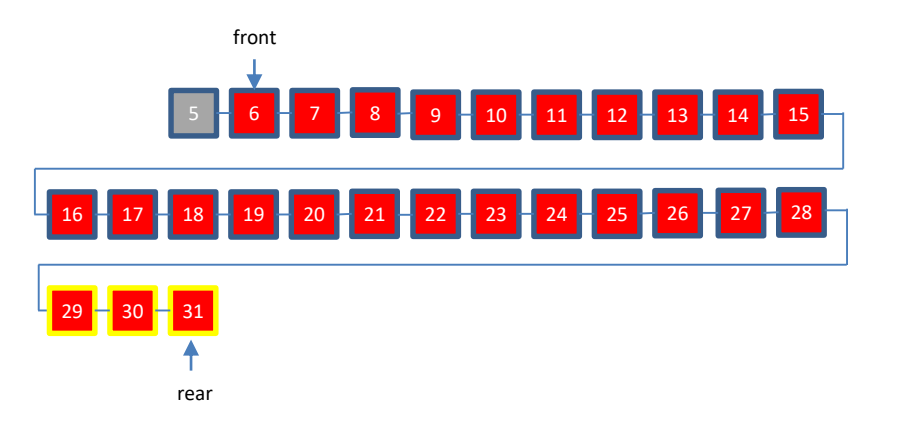

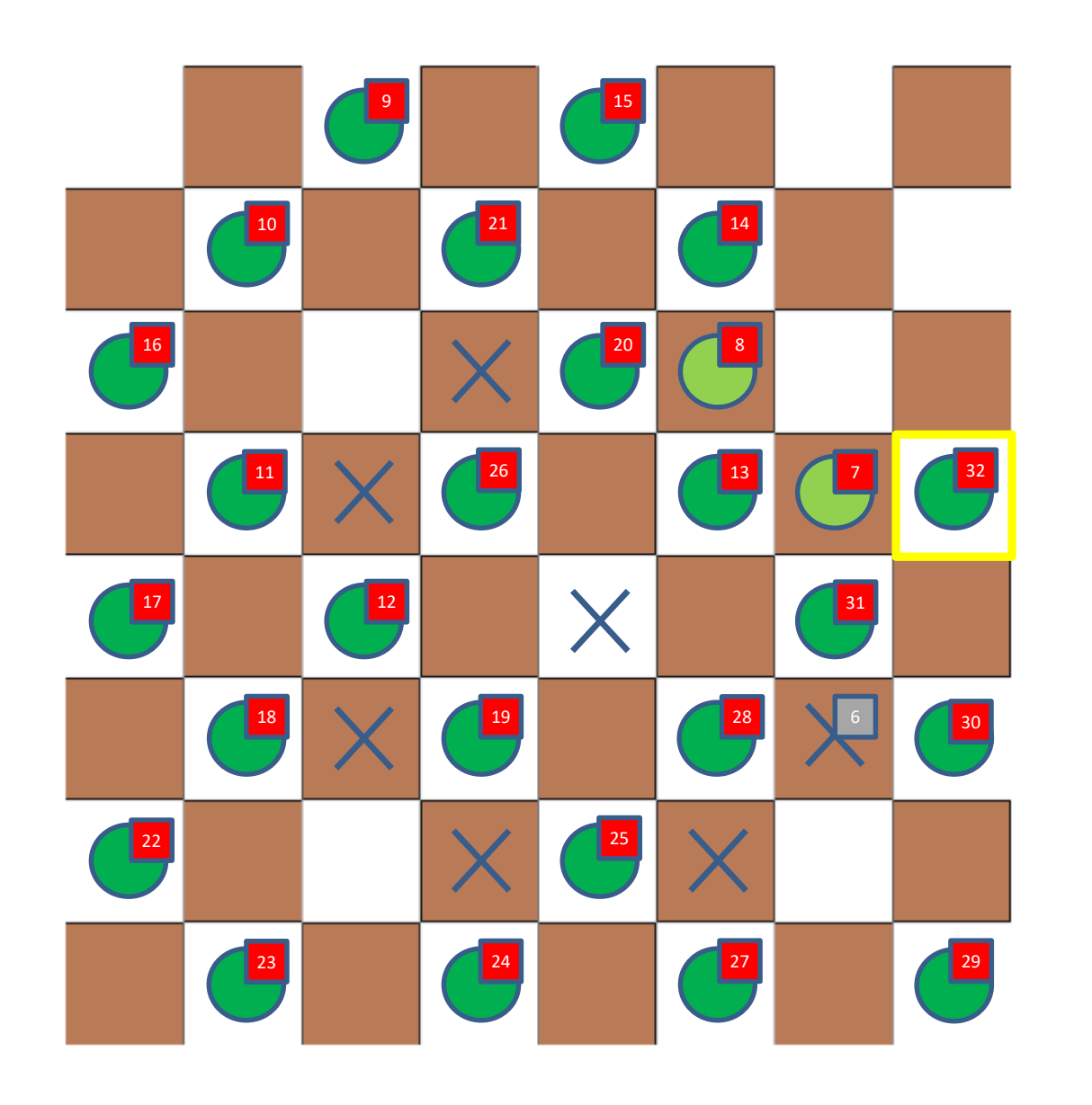

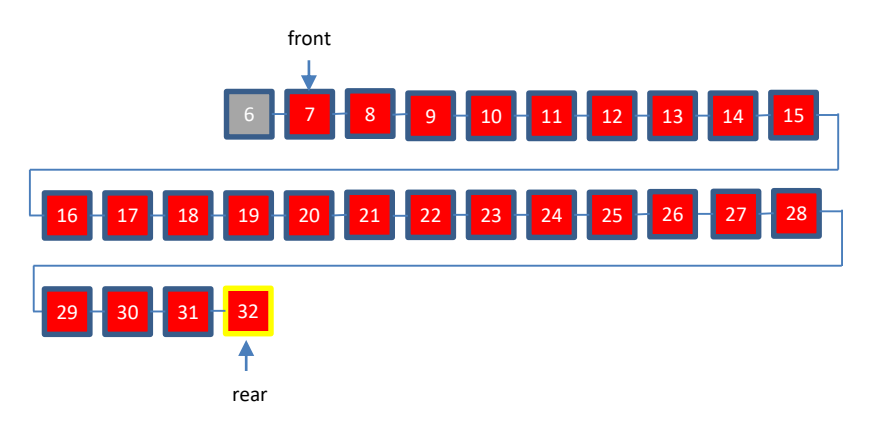

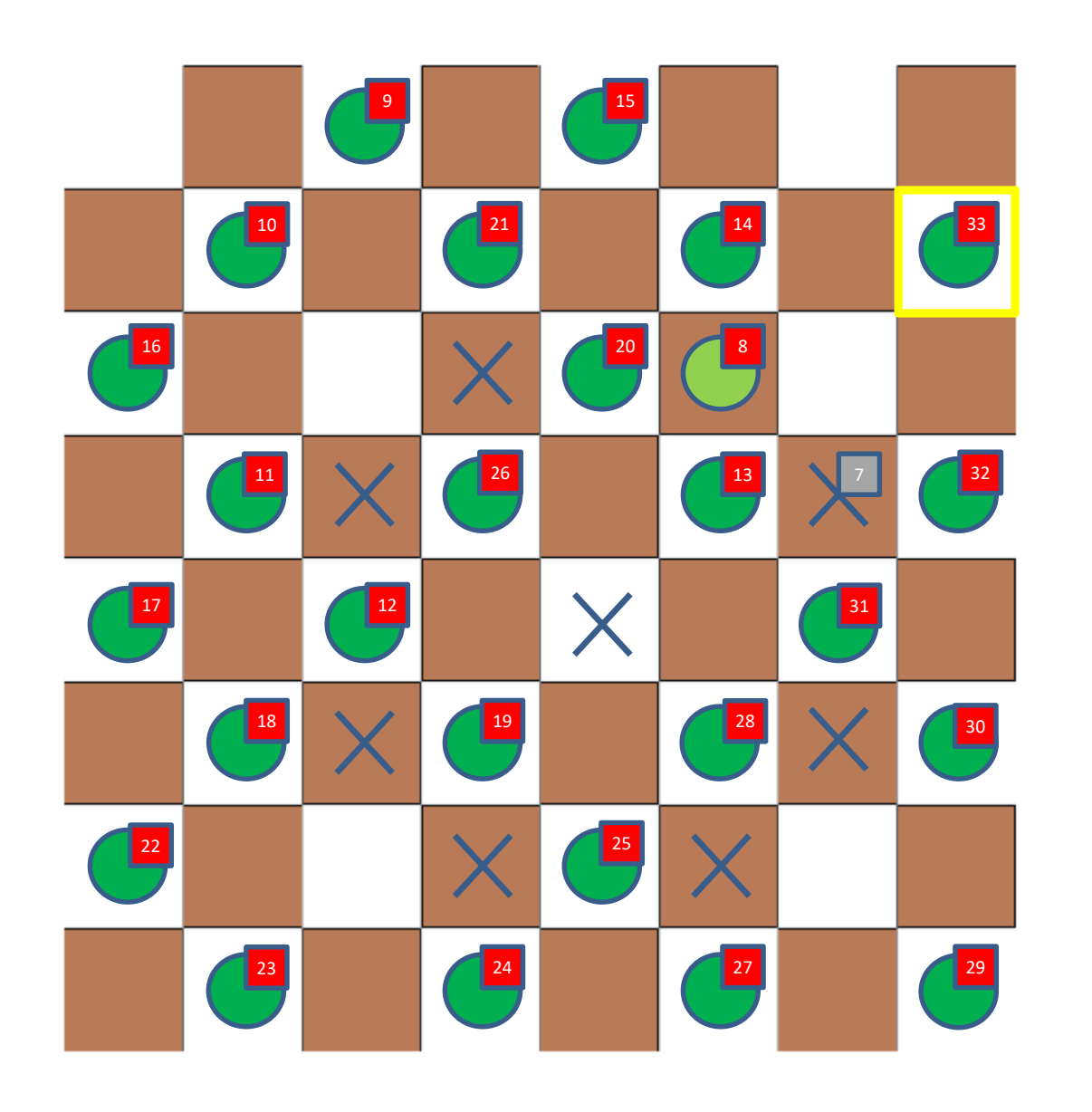

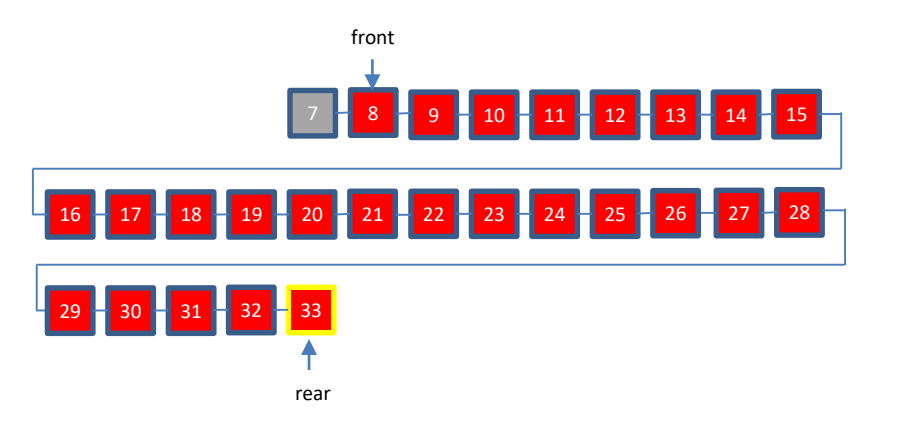

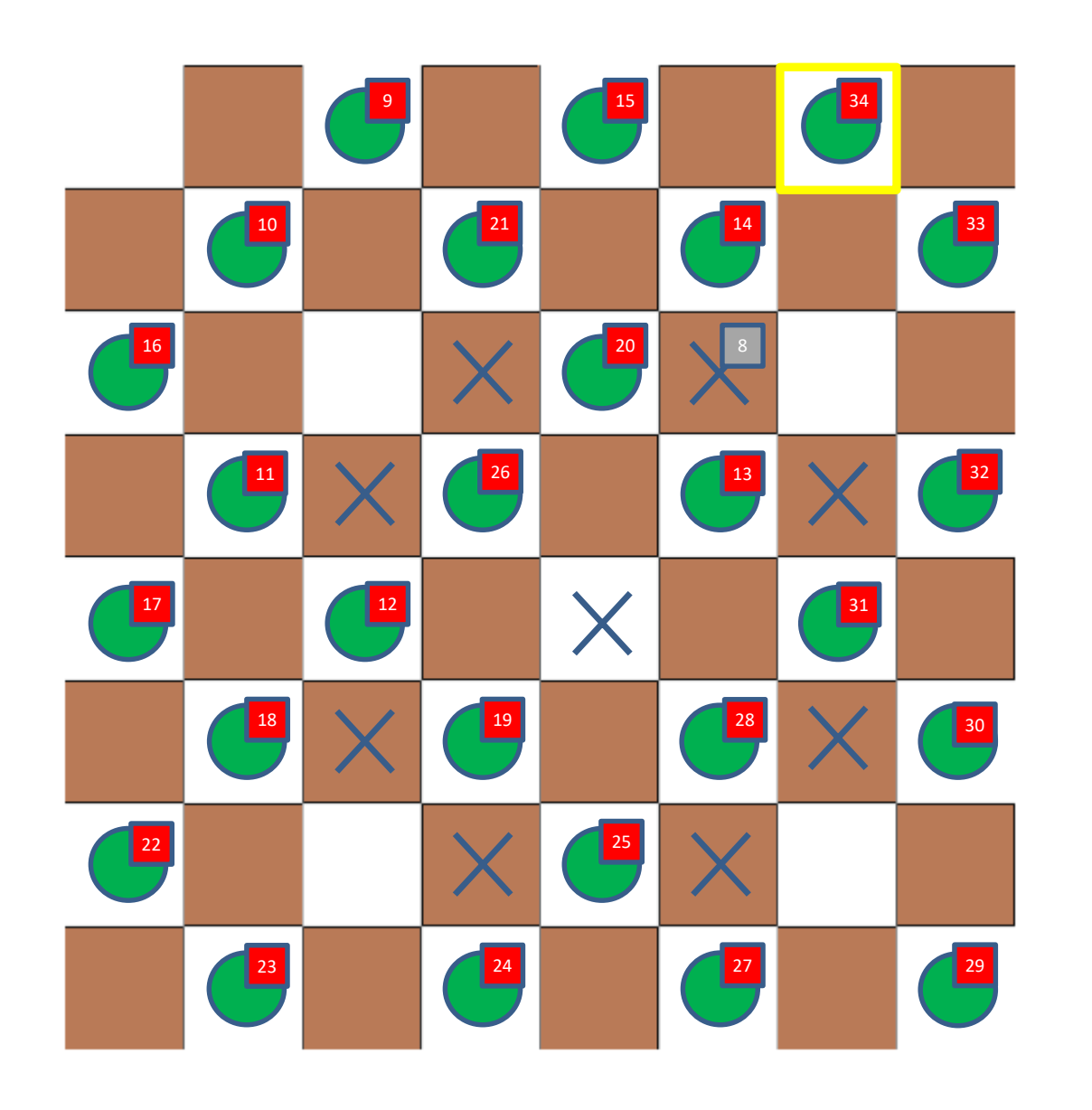

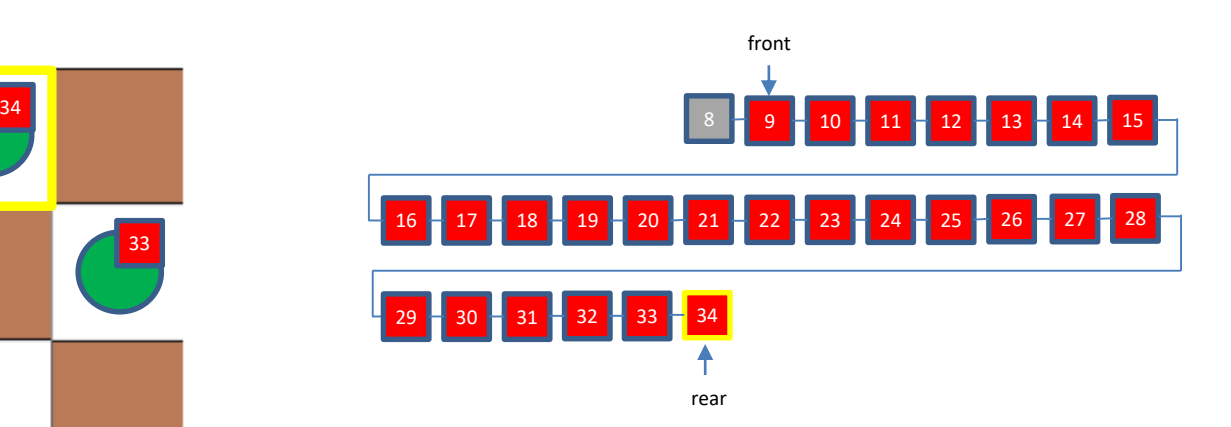

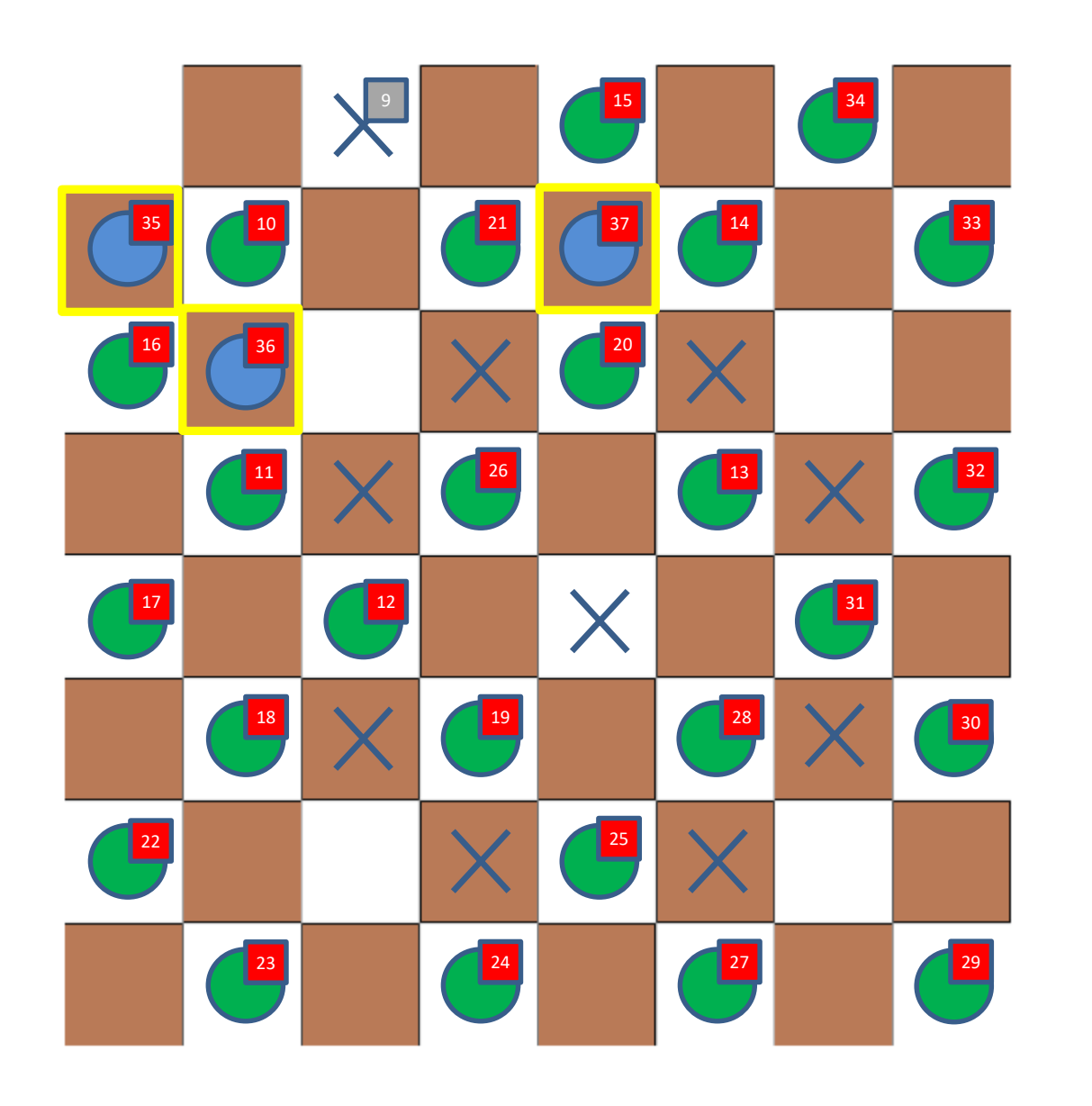

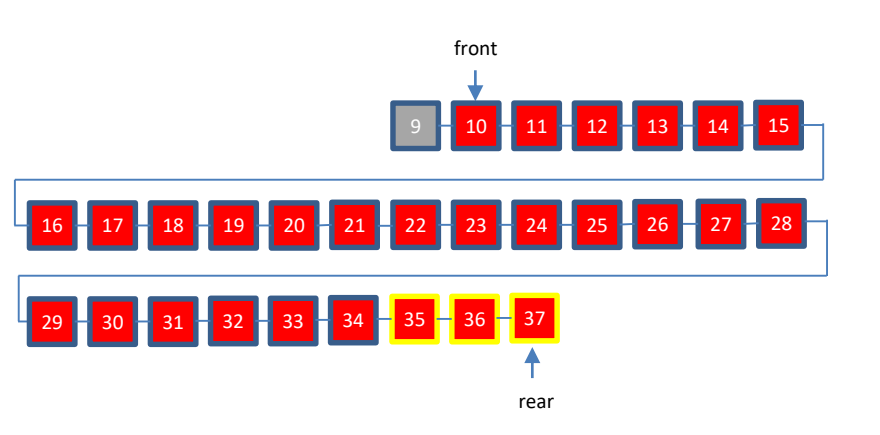

### APLIKACIJA: NAJKRAJŠA POT

```
class Konj {
  int x;
  int y;
  String poteze;
  Konj(int x, int y, String poteze) {
    this.x = x;
    this.y = y;
    this.poteze = poteze + " -> [" + x + ", " + y + "\]";}
}
public class NajkrajsaPot {
  public static void main(String[] args) {
    ...
    Queue queue = new Queue();
    Konj k = new Konj(zacetni_x, zacetni_y, "");
    queue.enqueue(k);
    ...
    while (!queue.empty()) {
      k = (Konj)queue.front();
      queue.dequeue();
      ...
      queue.enqueue(new Konj(k.x + ..., k.y + ..., k.poteze));
      ...
  }
}
```
# **SKLAD**

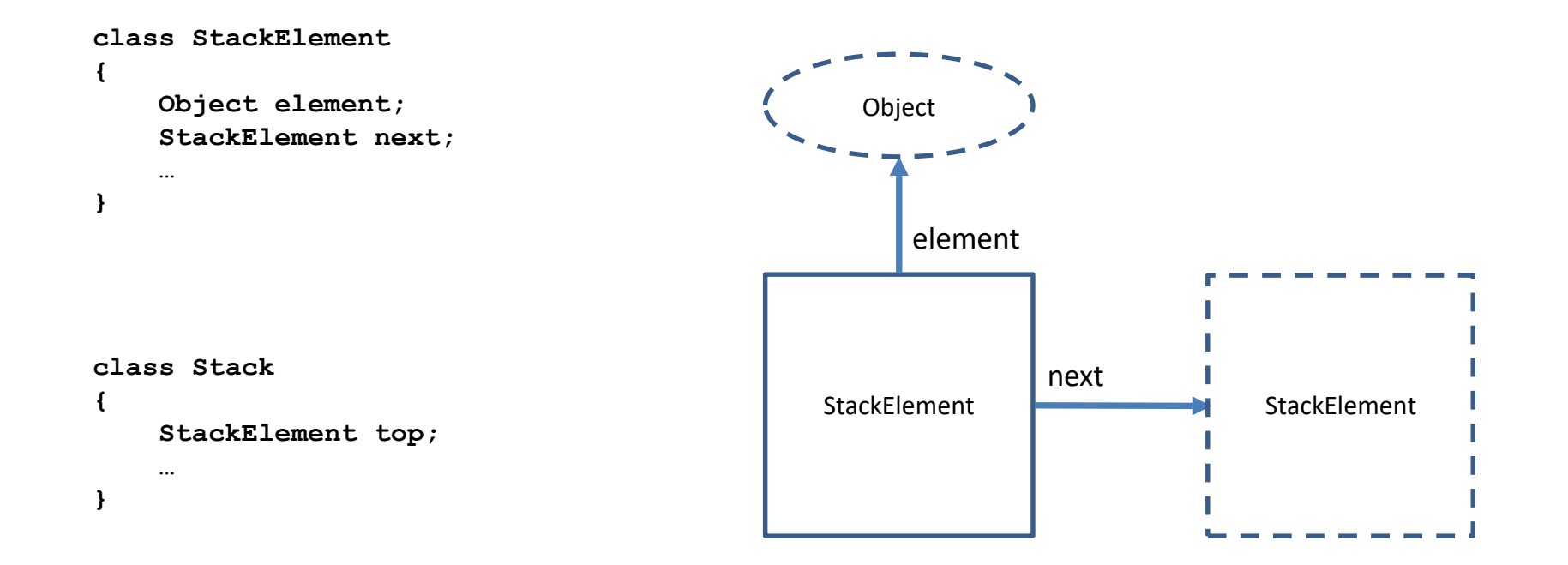

# **SKLAD**

Osnovne operacije:

- push
- top
- pop

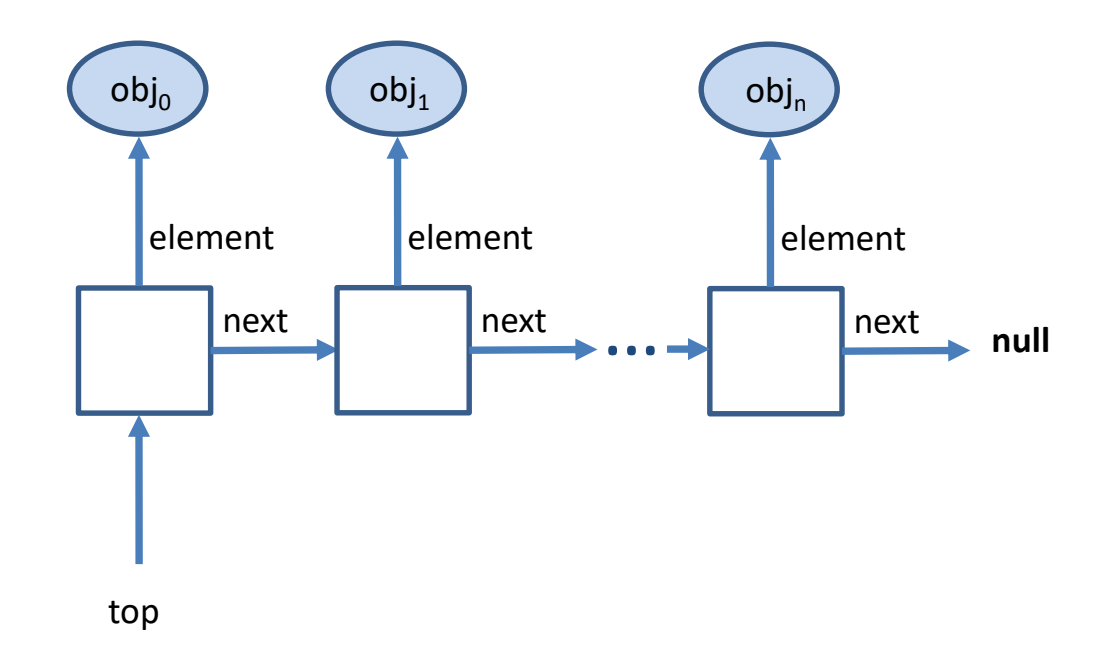

Object top() – vrne vrhnji element sklada (elementa ne odstrani!)

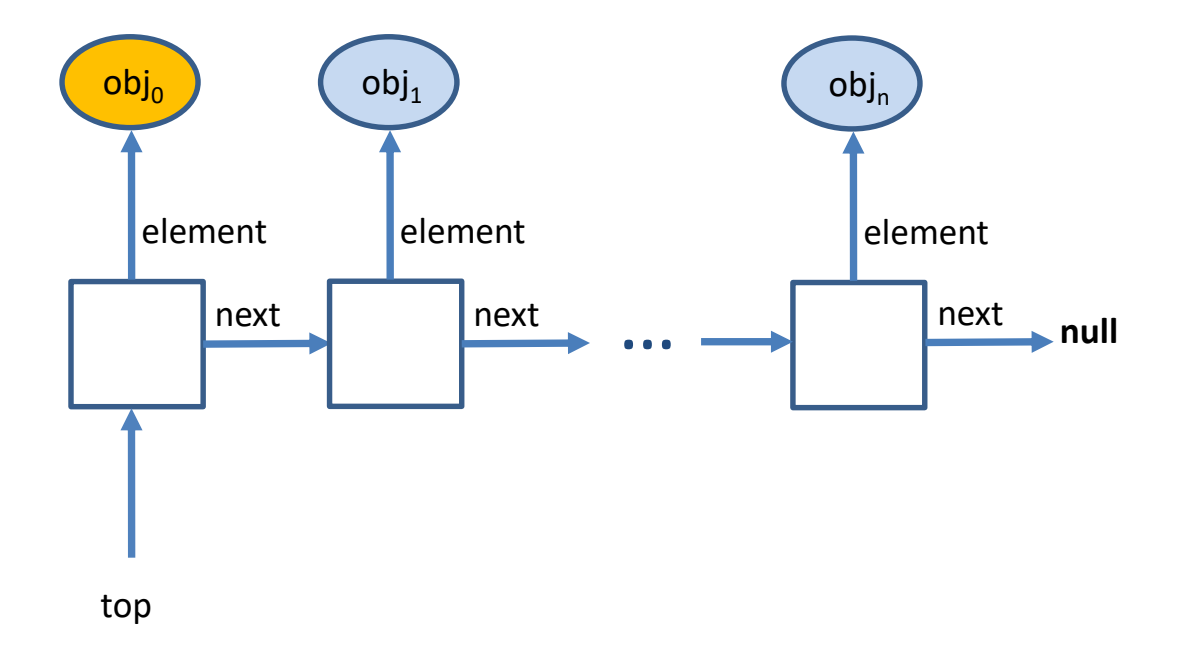

void pop() - odstrani element z vrha sklada

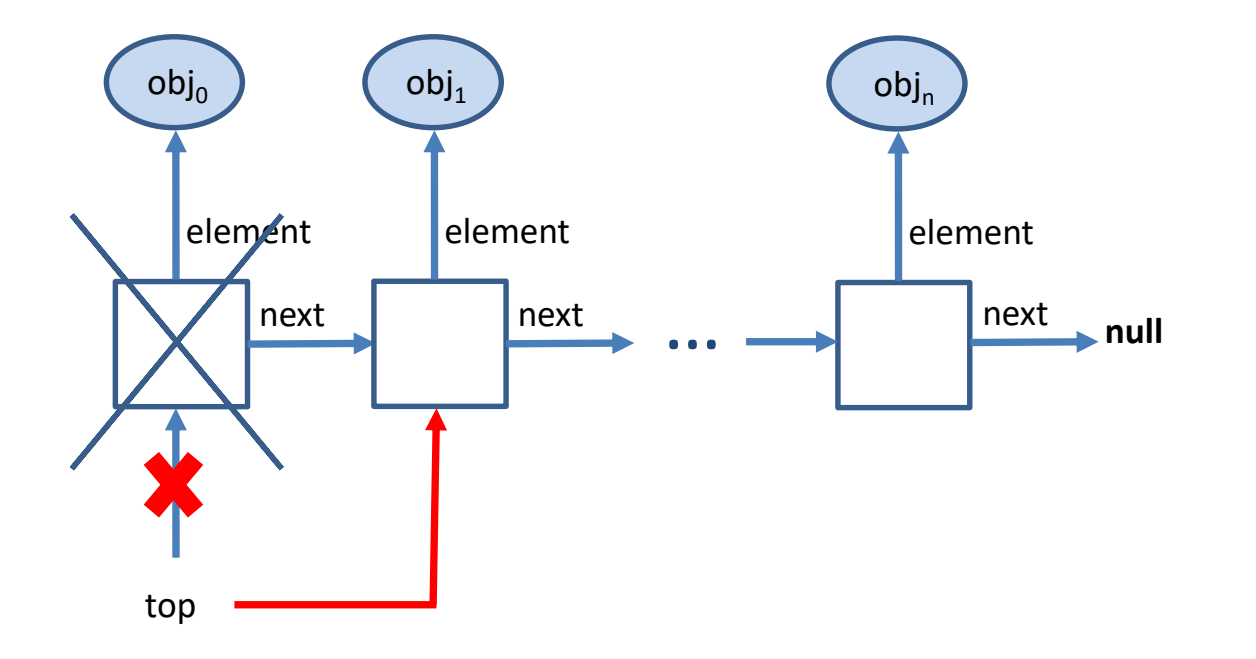

void pop() - odstrani element z vrha sklada

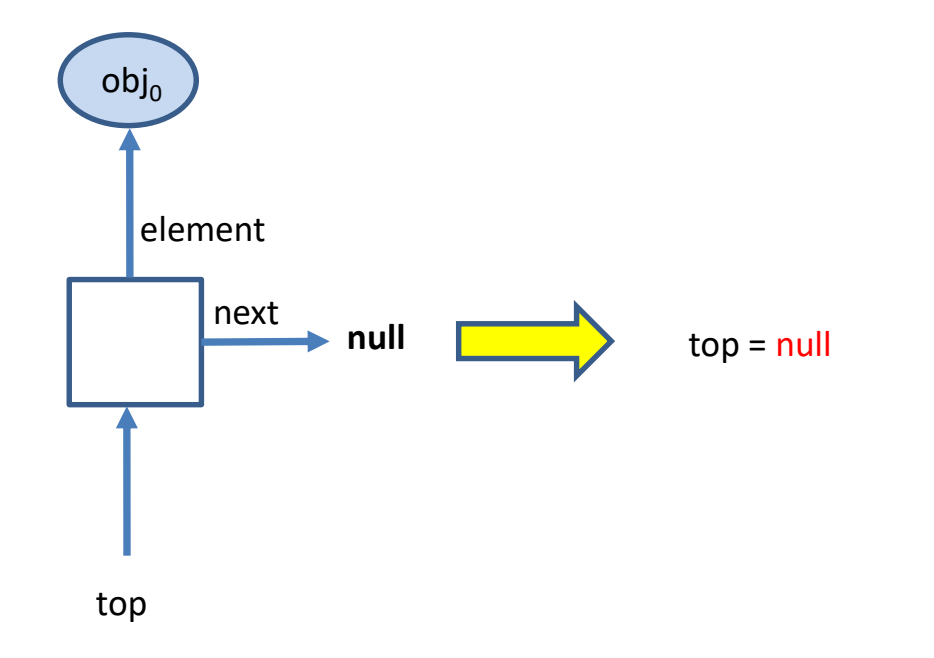

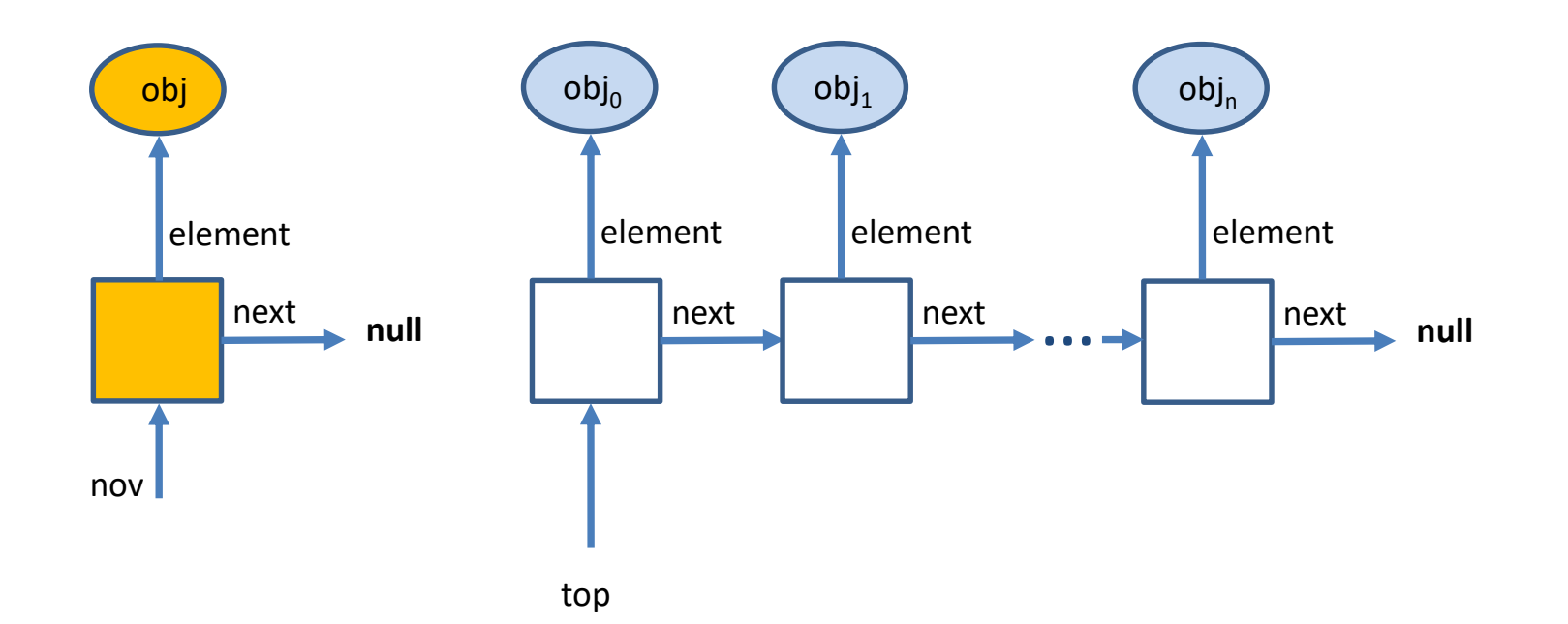

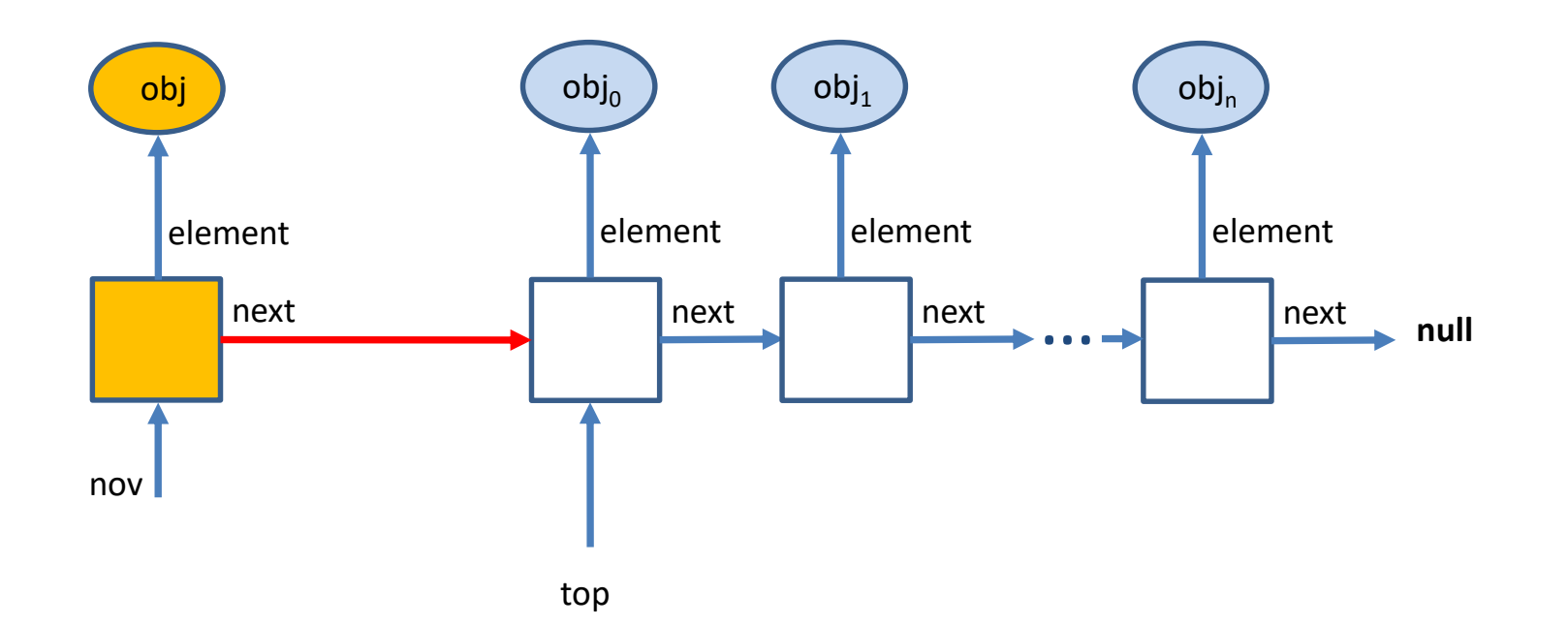

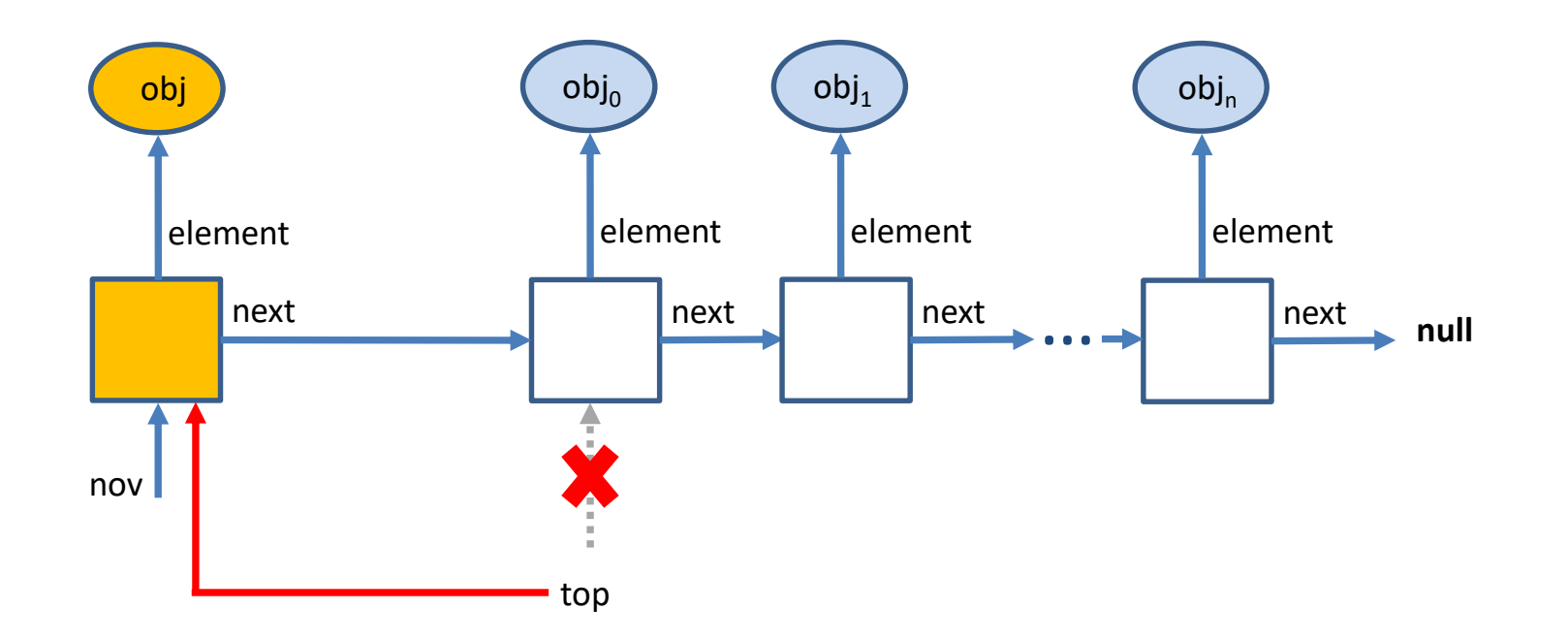

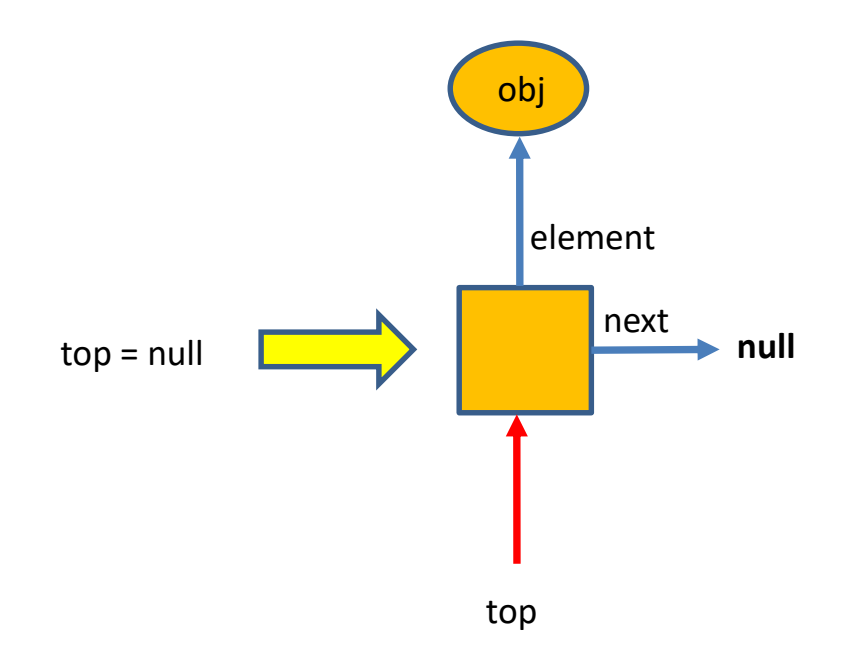

Implementirajte funkcijo, ki prejme izraz v postfiksni obliki in izpiše njegovo vrednost.

Za postfiksno notacijo velja, da se operatorji pišejo za operandoma. Operandi so lahko konstante ali so tudi sami izrazi v postfiksni obliki.

Primer izraza v postfiksni obliki:  $|1|5|$  \*  $|4|$  +

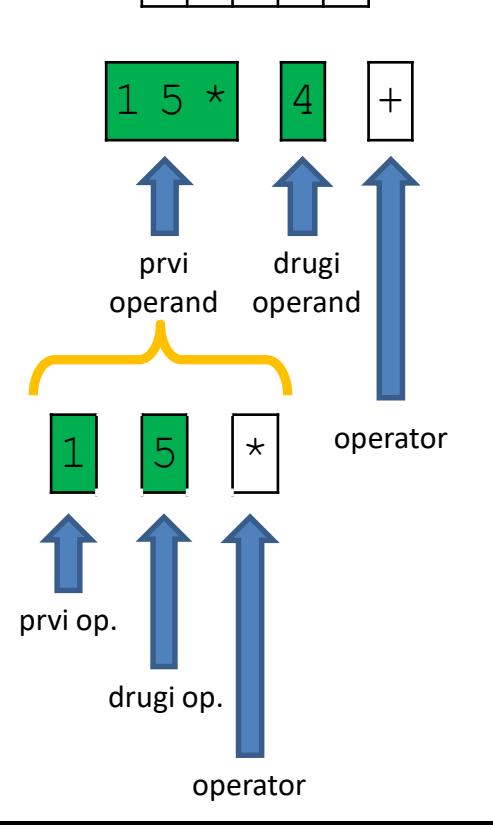

Ideja:

- pregledujemo elemente izraza z leve proti desni:
	- če je trenutni element operand, si ga zapomnimo,
	- če je trenutni element operator, ga apliciramo na nazadnje zapomnjenima operandoma in si rezultat zapomnimo (z rezultatom nadomestimo operanda).
- ko pregledamo vse elemente izraza, je nazadnje zapomnjena vrednost naš končni rezultat.

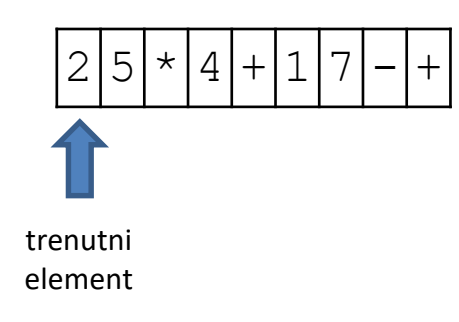

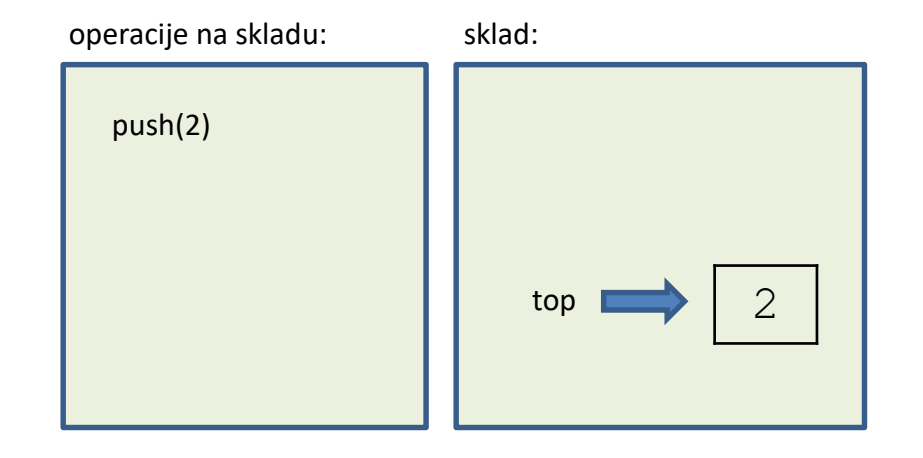

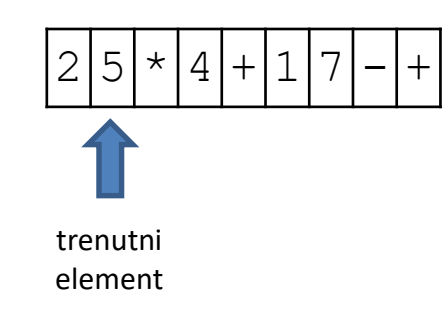

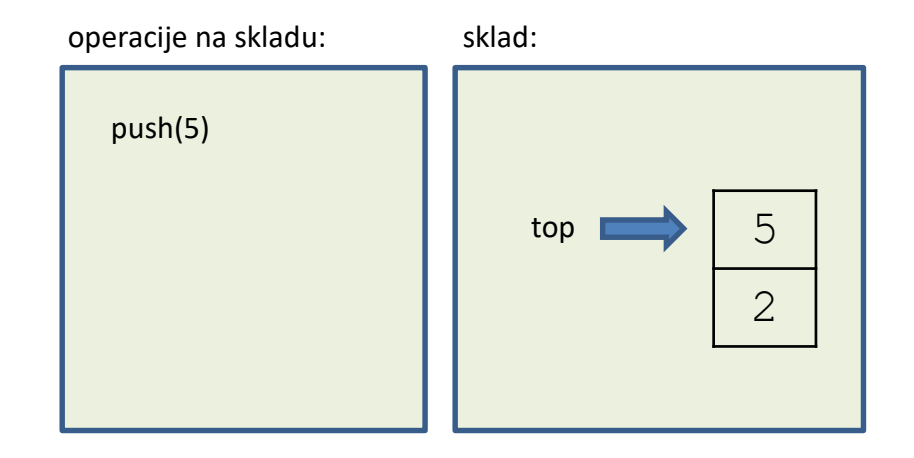

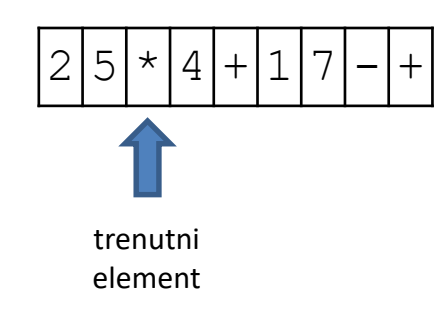

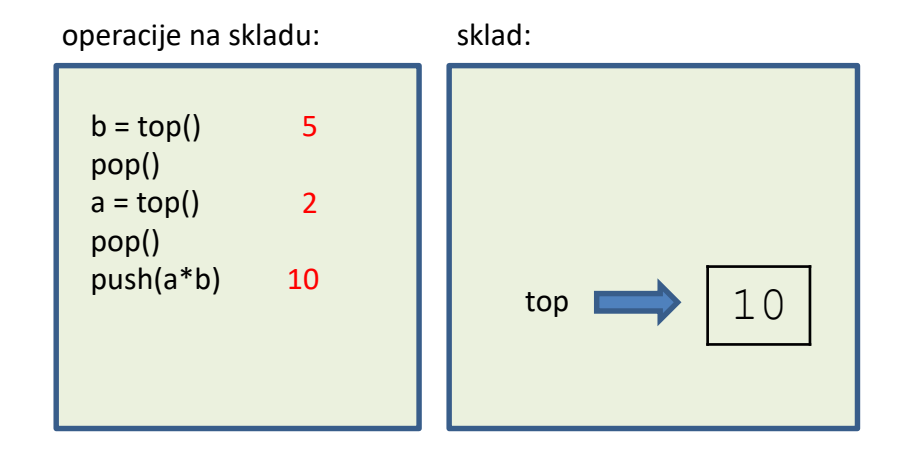

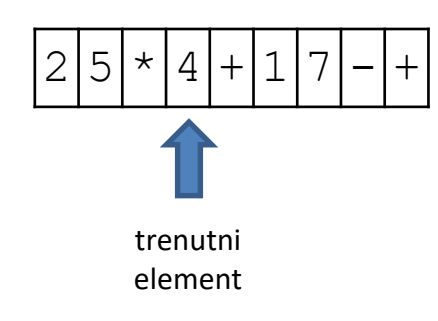

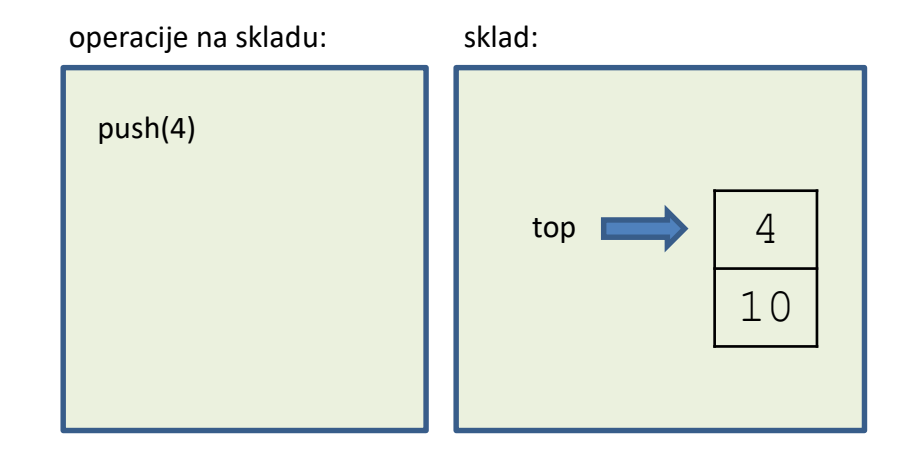

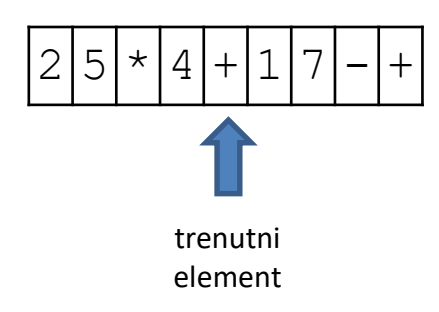

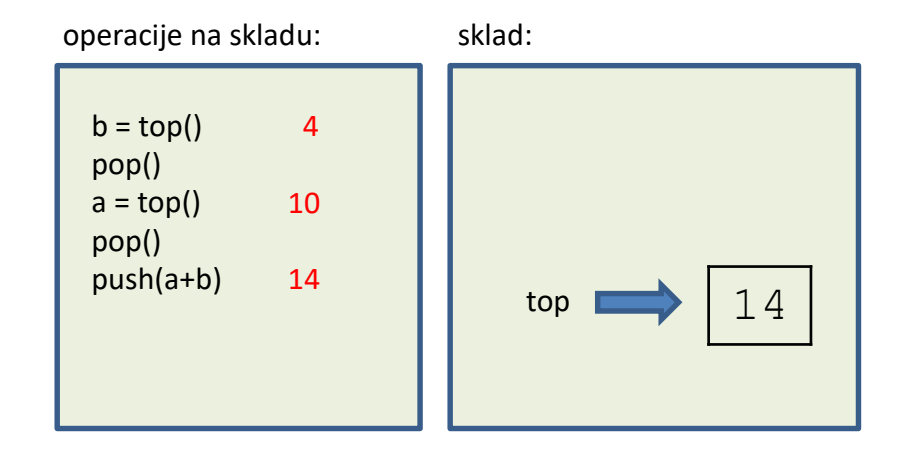

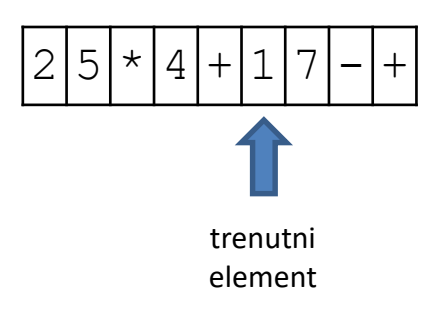

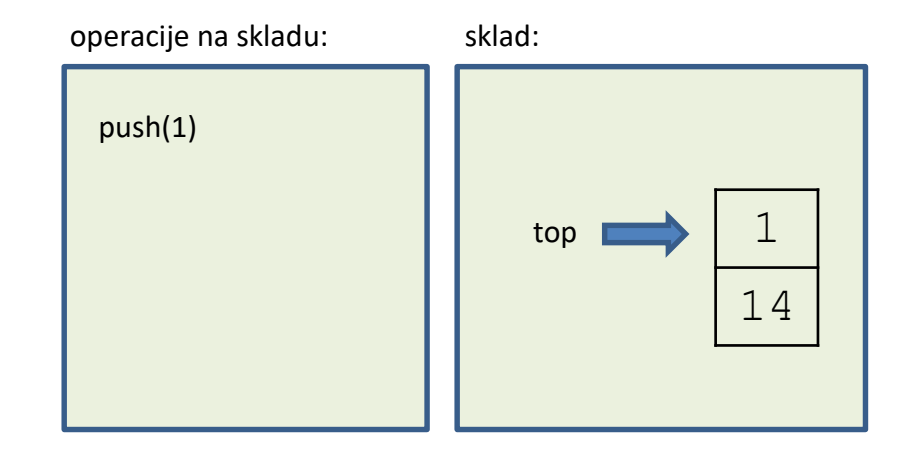

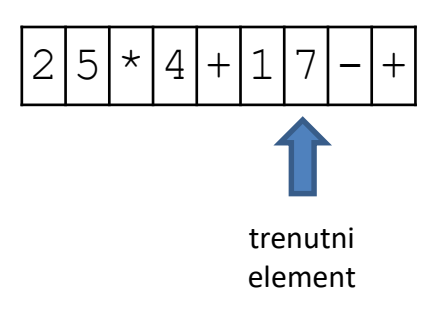

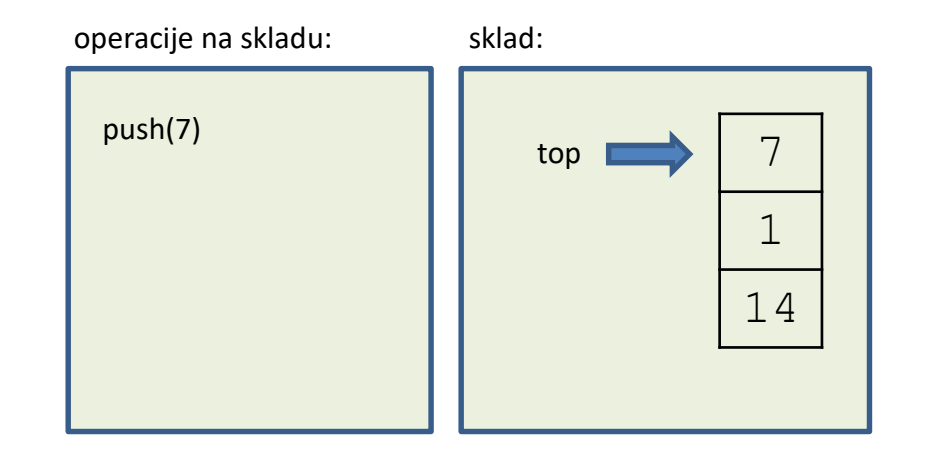

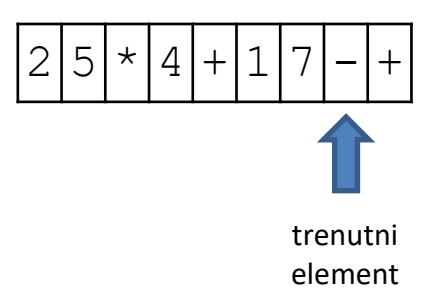

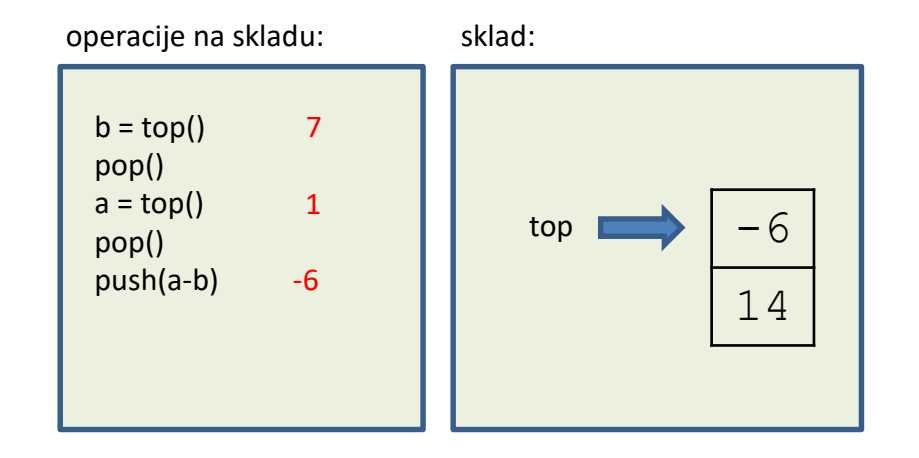

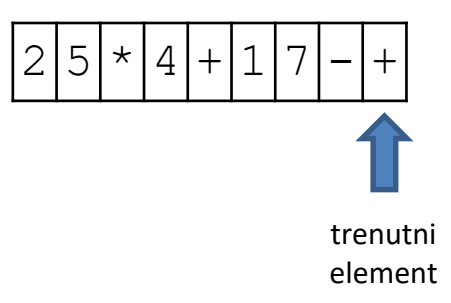

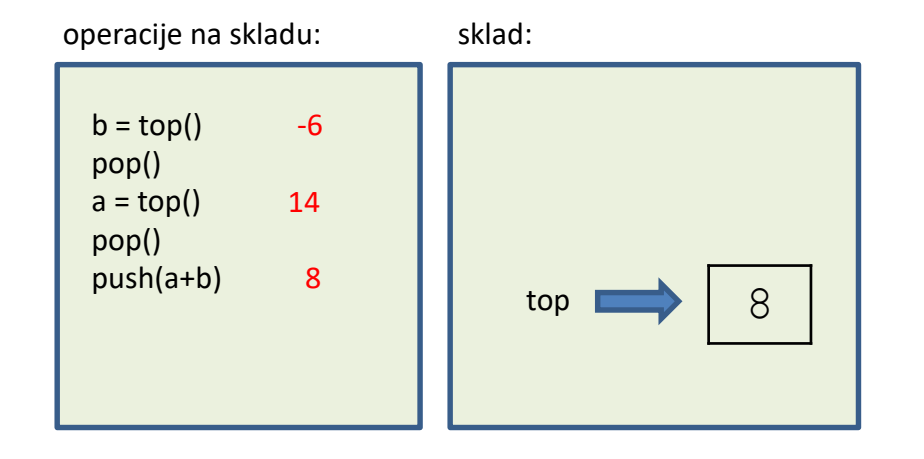

```
String[] izraz = \{ "2", "3", "2", "*", "1", "+", "+", "4", "-"; \};
for (int i = 0; i < izraz.length; i++) {
  String token = izraz[i];Double arg1;
 Double arg2;
  ...
}
// branje in odstranjevanje argumentov s sklada
arg2 = (Double) stack.top(); stack.pop();
arg1 = (Double) stack.top(); stack.pop();
// dodajanje rezultata na sklad
stack.push(arg1 + arg2);
// dodajanje argumenta na sklad
stack.push(Double.parseDouble(token));
```